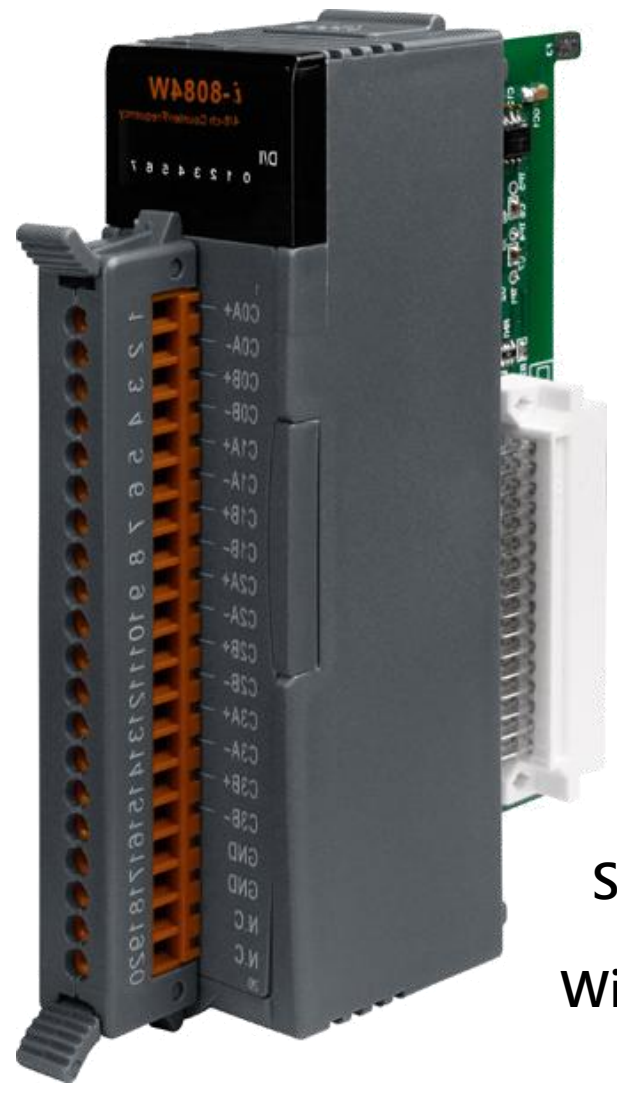

# I-8084W

# User Manual

Version 1.0 beta1, January 2009

Service and usage information for WinPAC 8000 and iPAC 8000 Series

> Written by Hans Chen Edited by Anna Huang

#### Warranty

All products manufactured by ICP DAS are under warranty regarding defective materials for a period of one year, beginning from the date of delivery to the original purchaser.

### Warning

ICP DAS assumes no liability for any damage resulting from the use of this product. ICP DAS reserves the right to change this manual at any time without notice. The information furnished by ICP DAS is believed to be accurate and reliable. However, no responsibility is assumed by ICP DAS for its use, no for any infringements of patents or other rights of third parties resulting from its use.

## Copyright

Copyright © 2007 by ICP DAS Co., Ltd. All rights are reserved.

#### **Trademarks**

The names used in this manual are for identification purpose only and may be registered trademarks of their respective companies.

<span id="page-2-0"></span>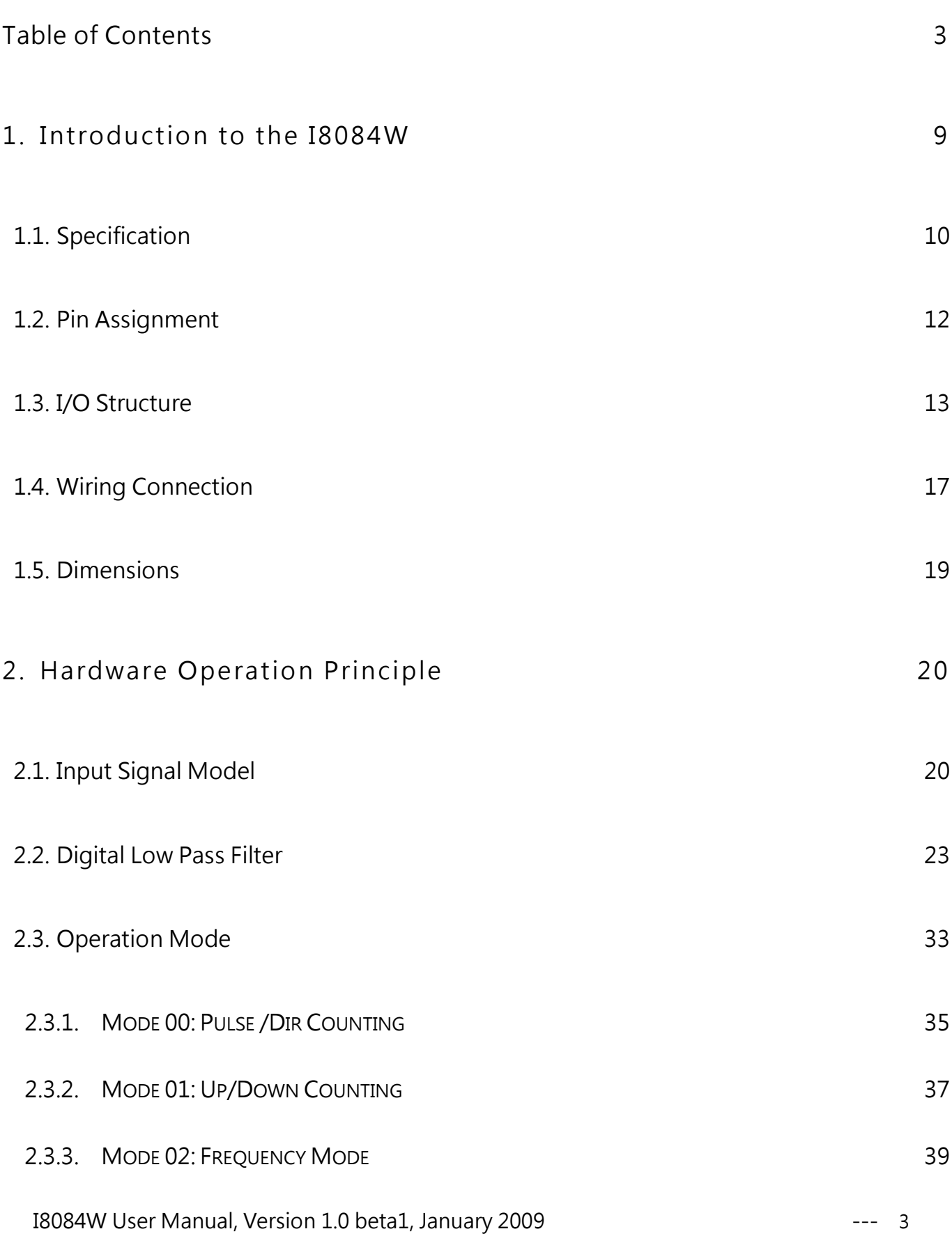

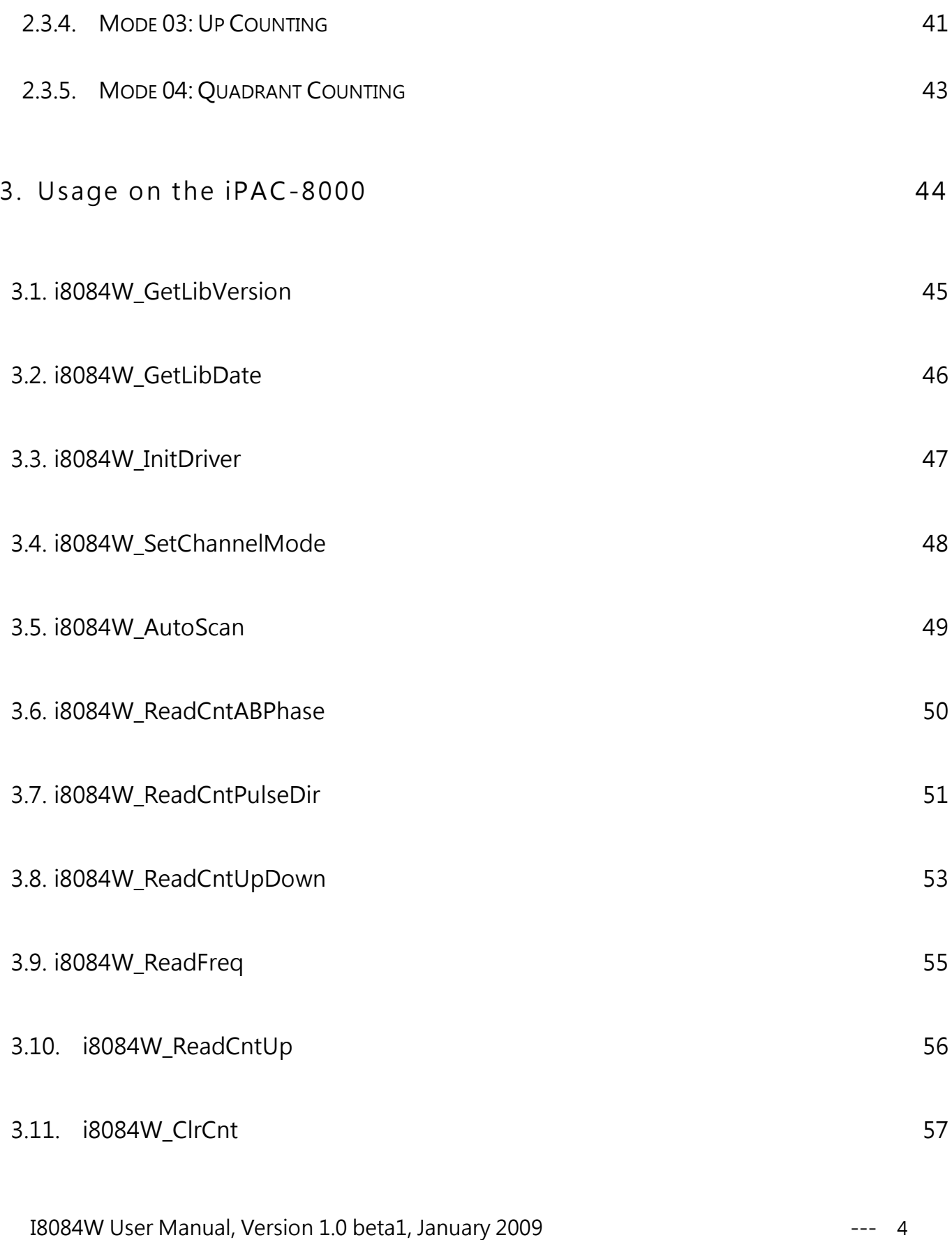

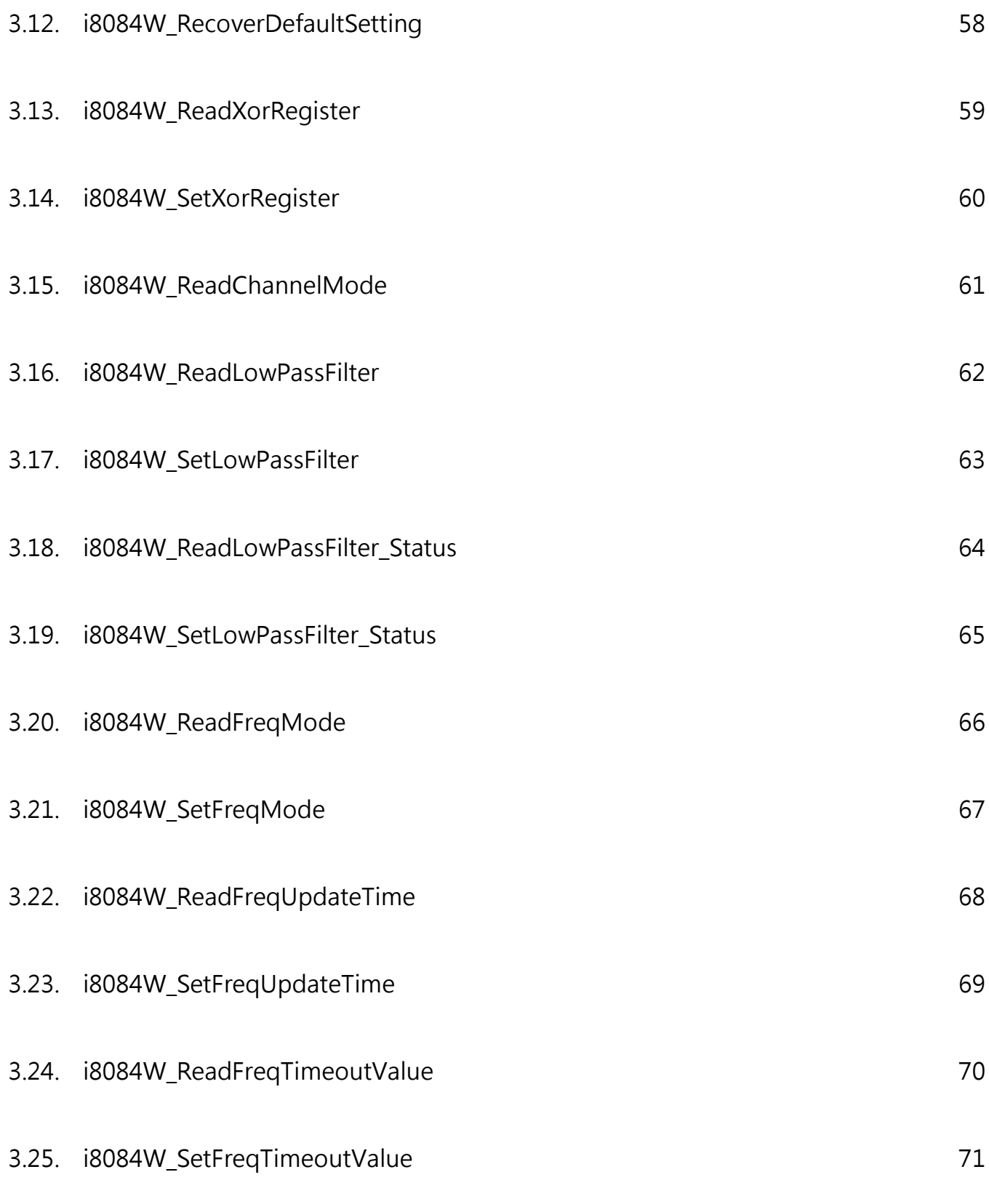

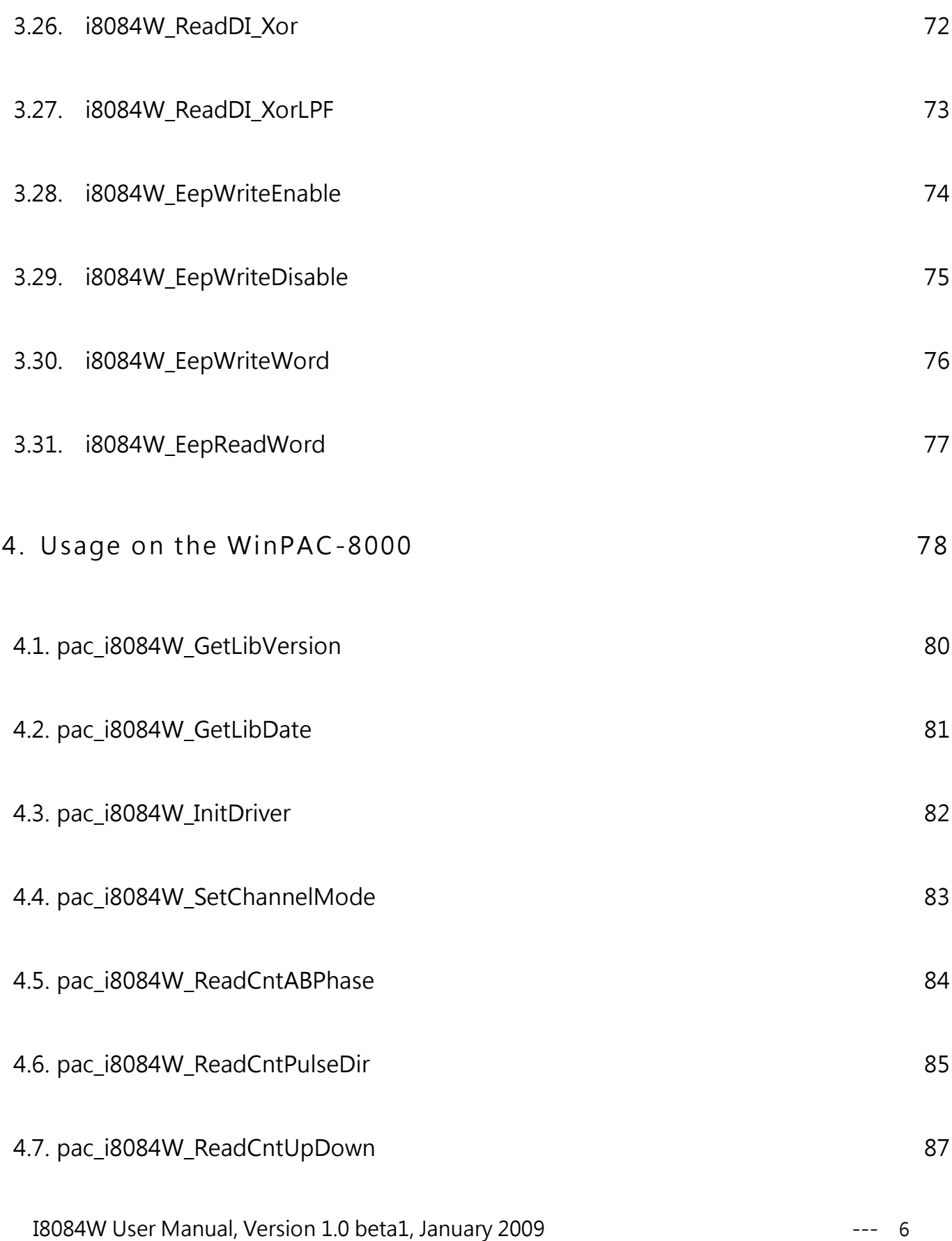

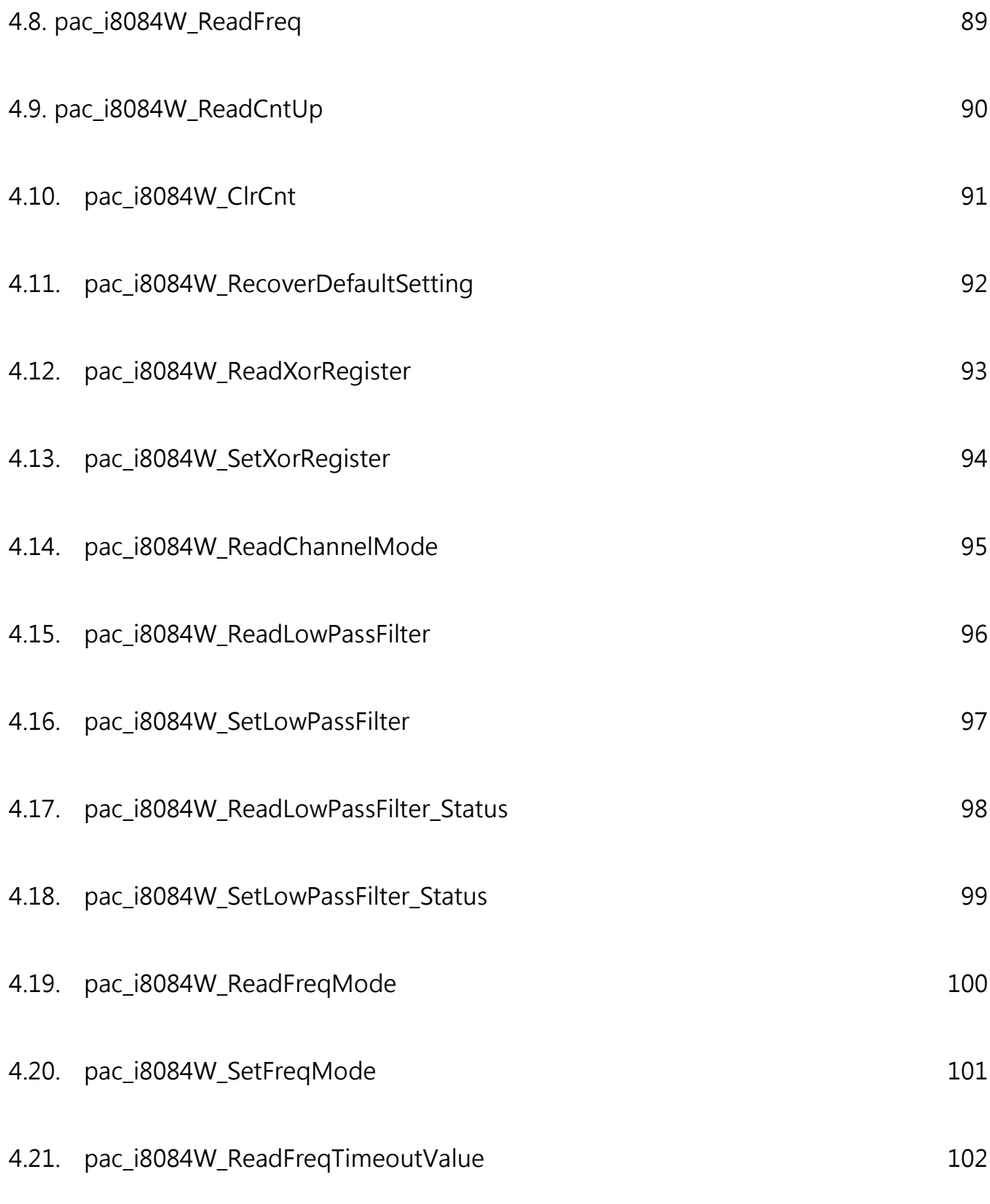

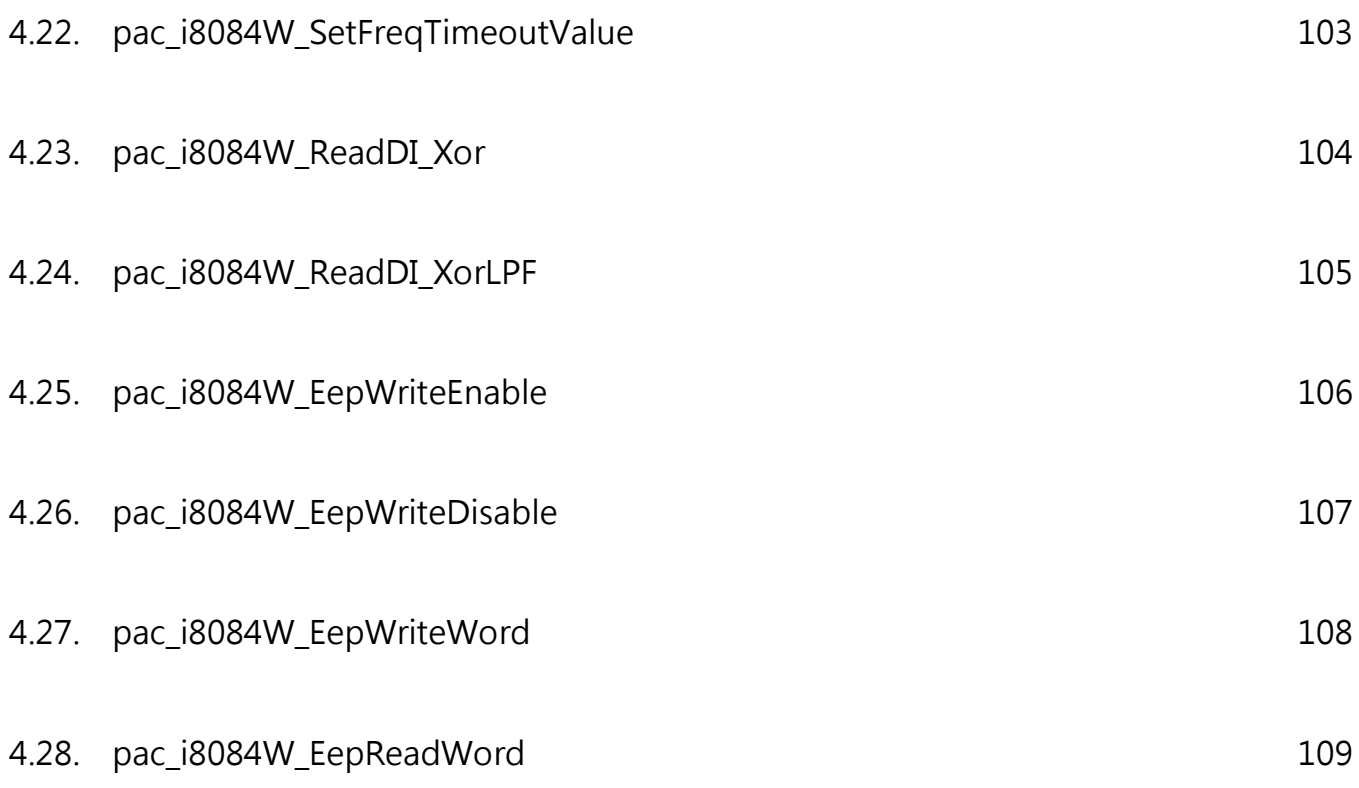

<span id="page-8-0"></span>I-8084W is a 4/8-channel Counter/Frequency Module.

# <span id="page-9-0"></span>1.1. Specification

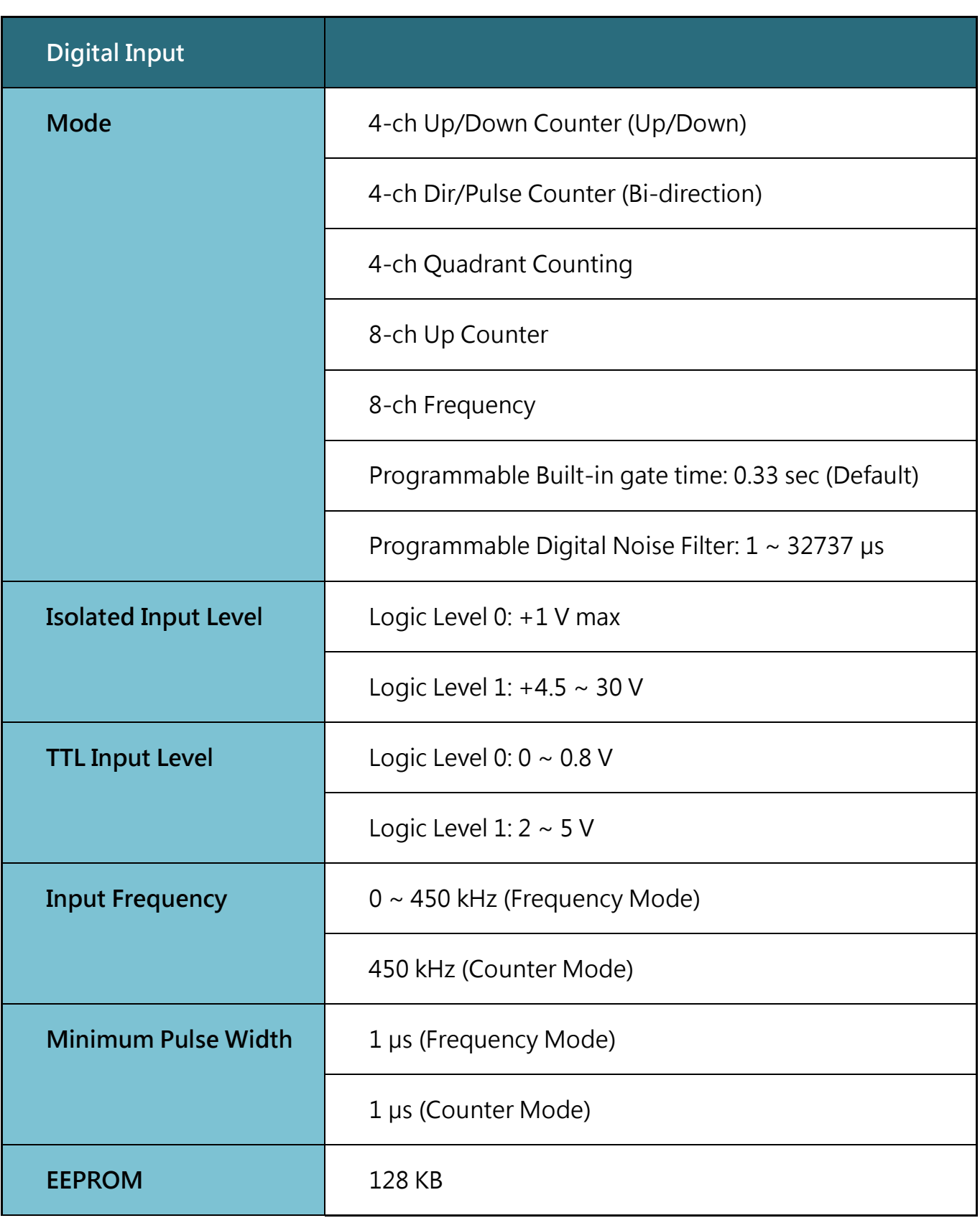

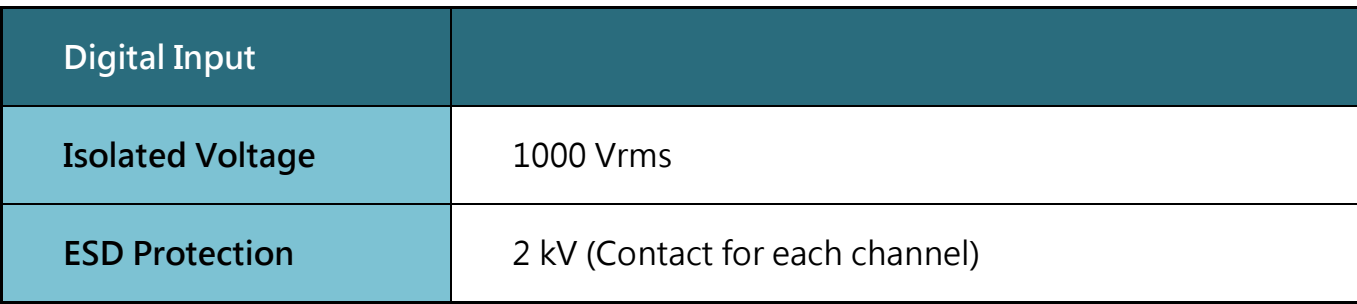

## LED Display

1 LED as Power Indicator

## 8 LEDs as Digital Input Indicators

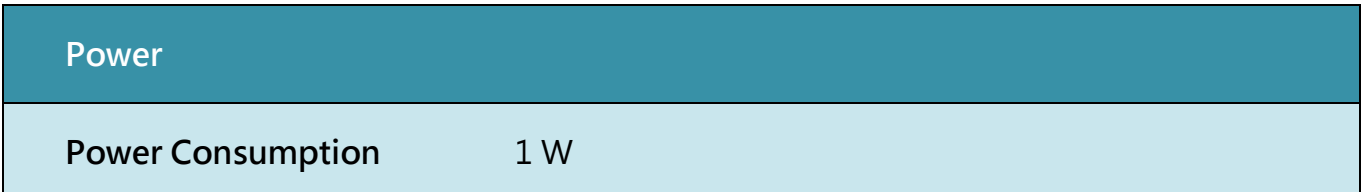

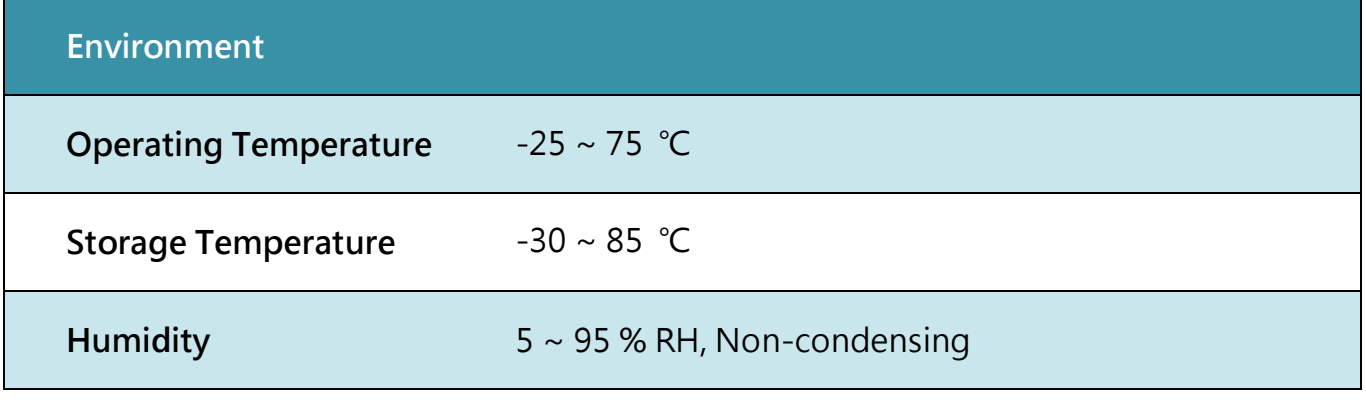

## **Dimensions**

30 mm x 85 mm x 114 mm (W x L x H)

# <span id="page-11-0"></span>1.2. Pin Assignment

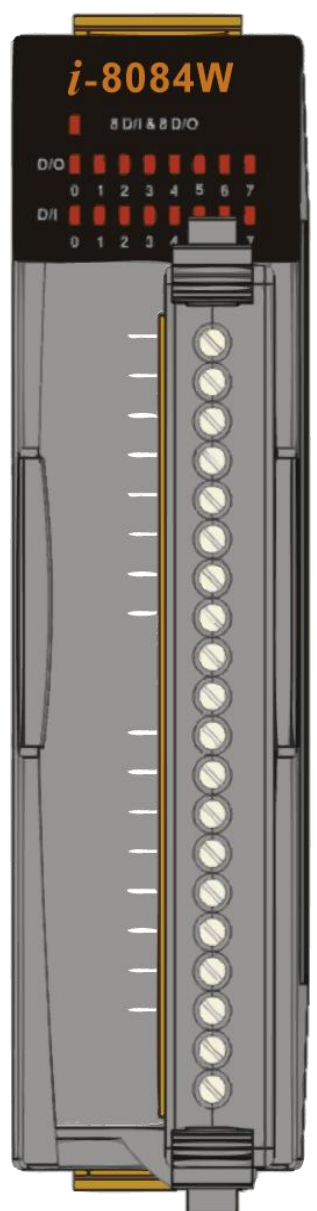

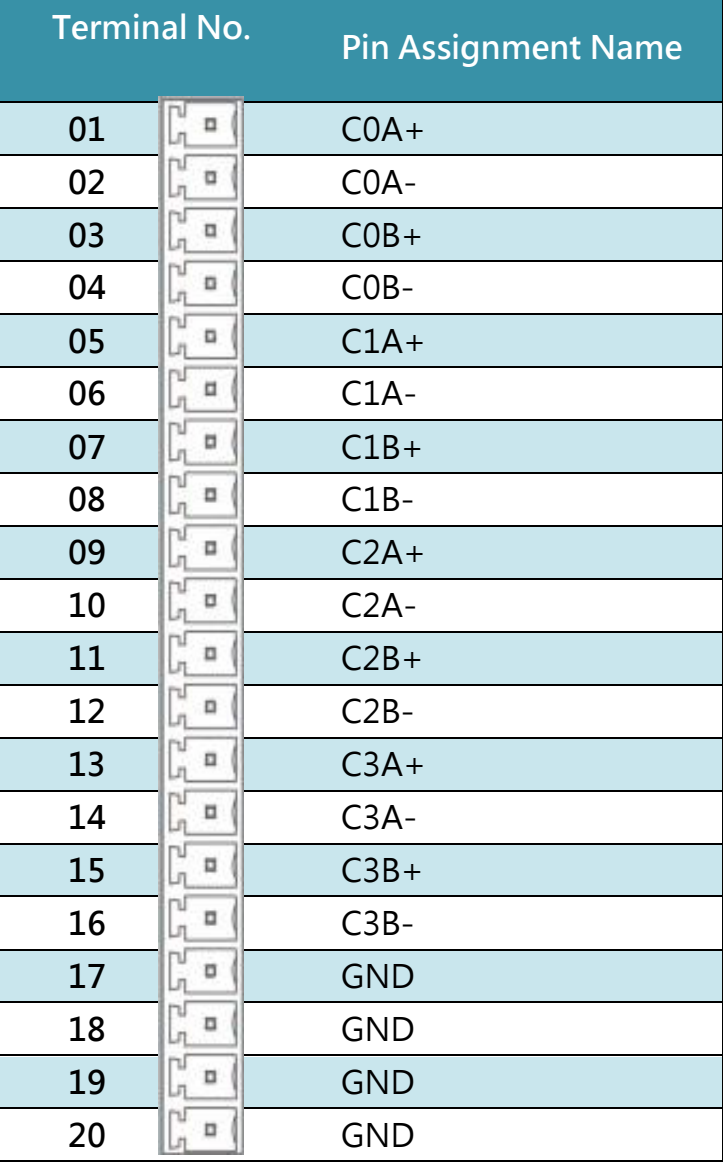

## <span id="page-12-0"></span>1.3. I/O Structure

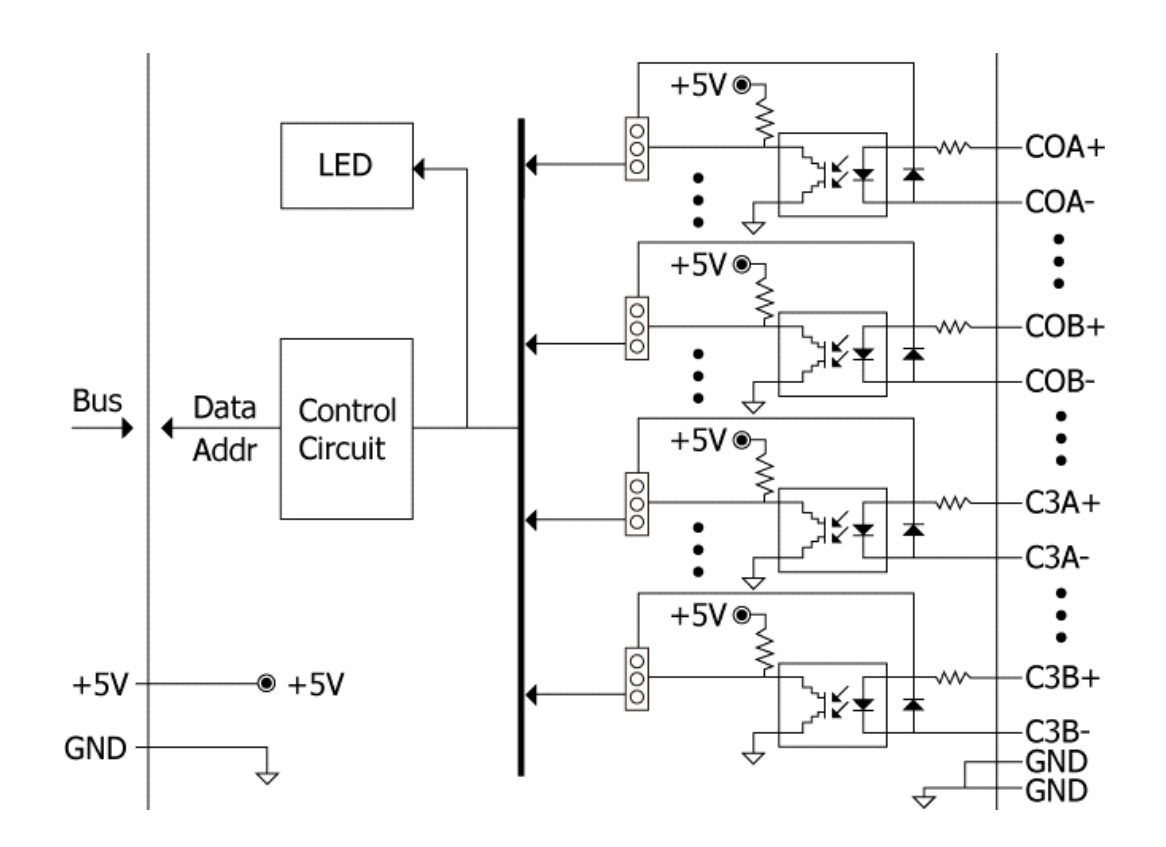

The default jumper settings are as follows:

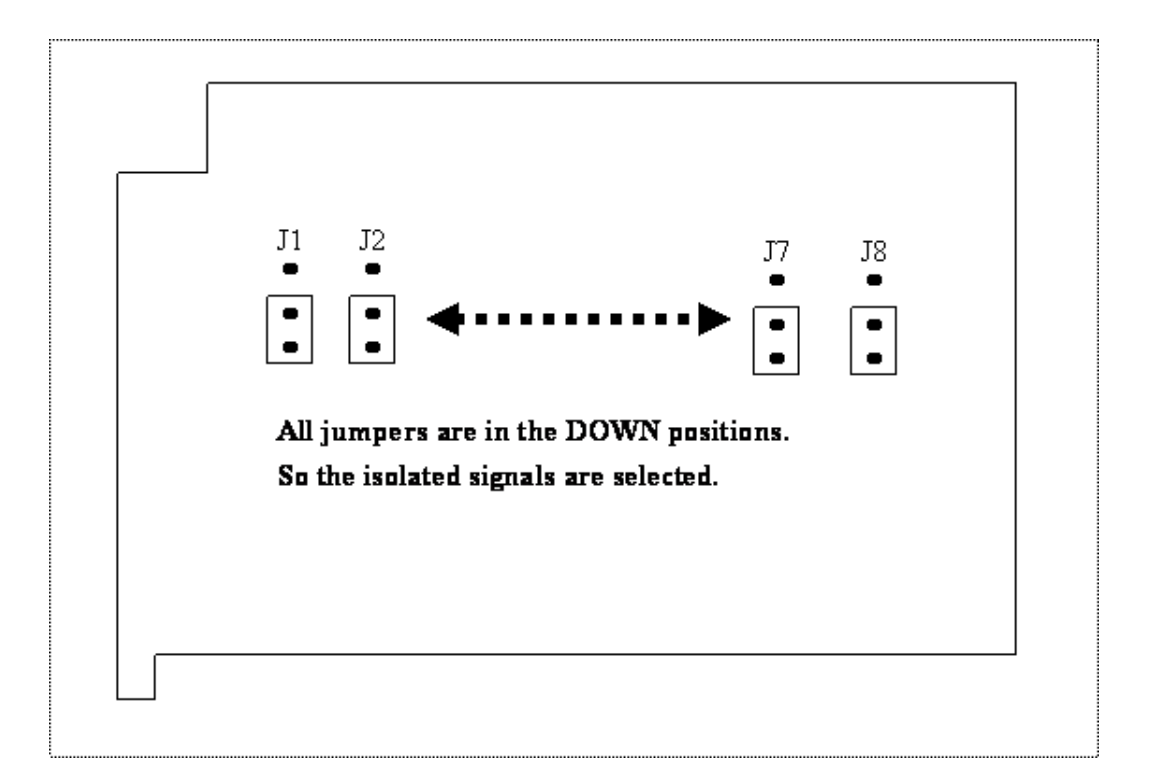

## Isolated

Input:

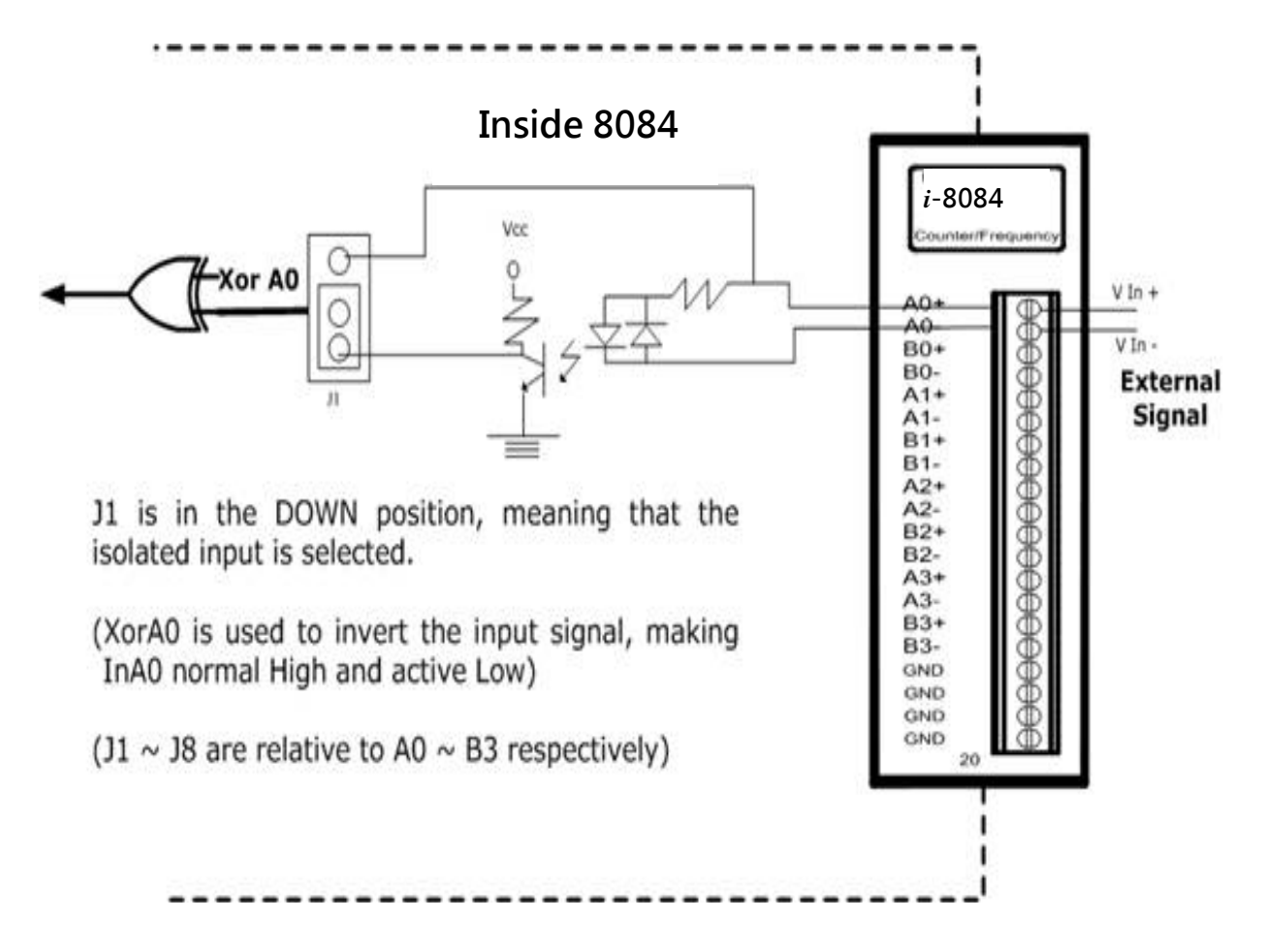

## TTL

Input:

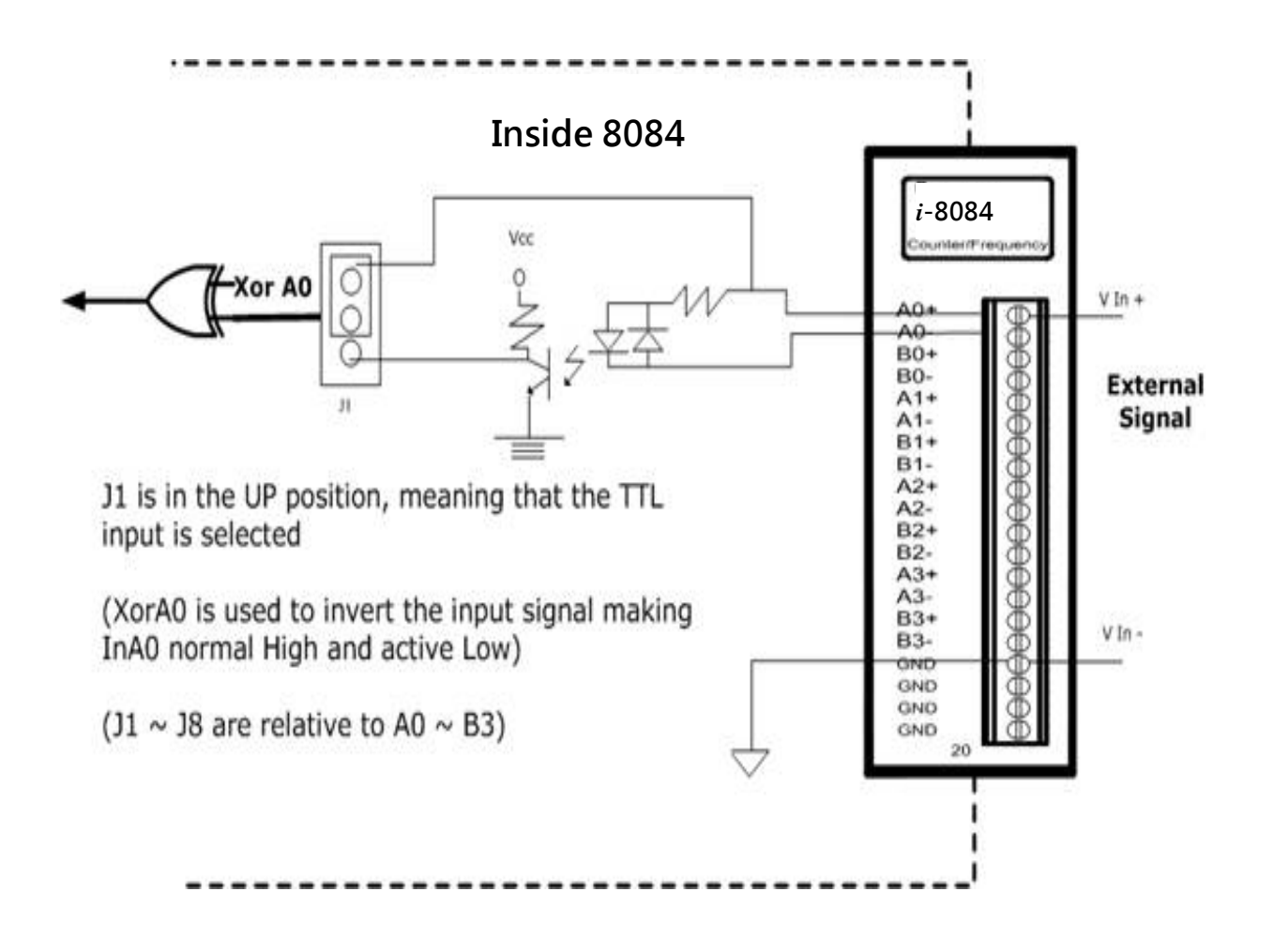

Isolated or TTL input is selected by using JP1 to JP3 as indicated below:

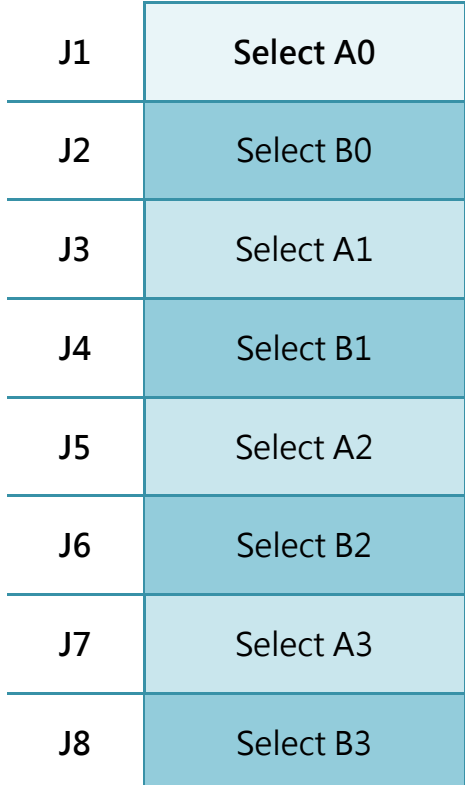

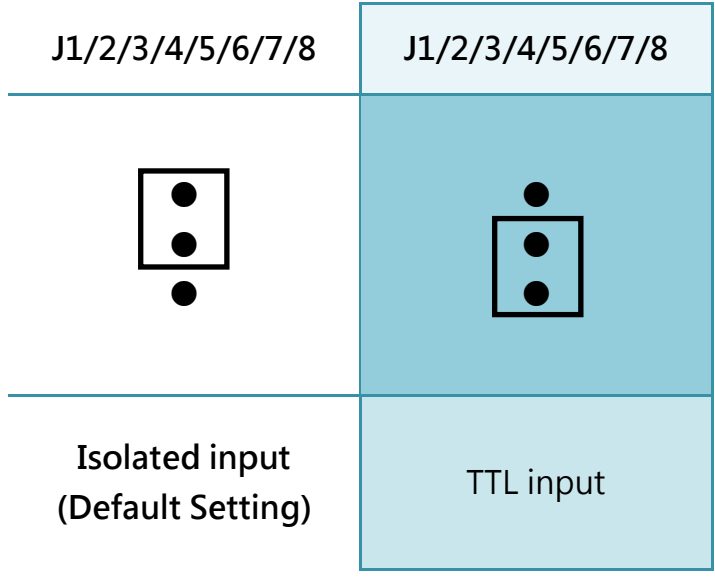

<span id="page-16-0"></span>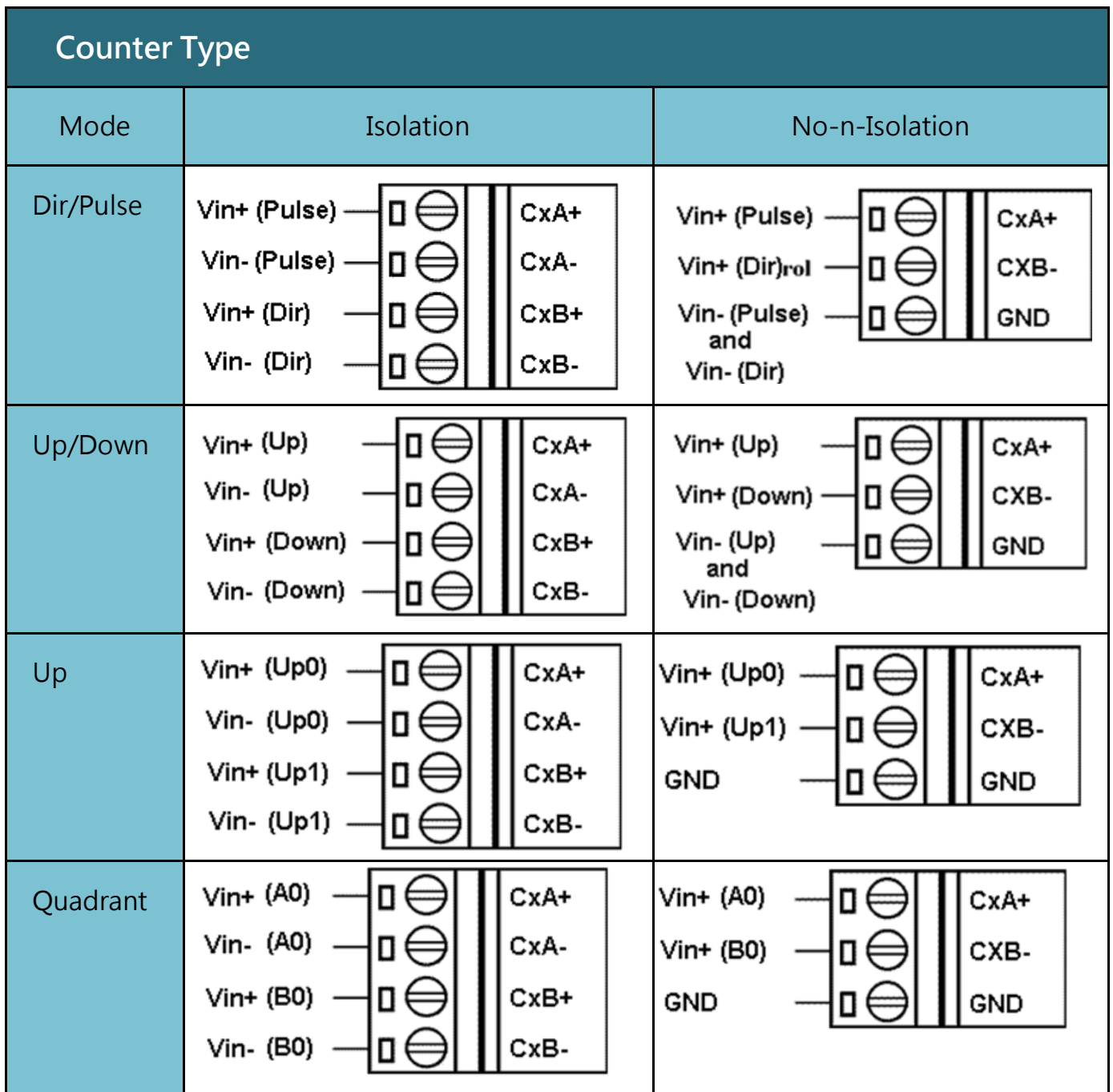

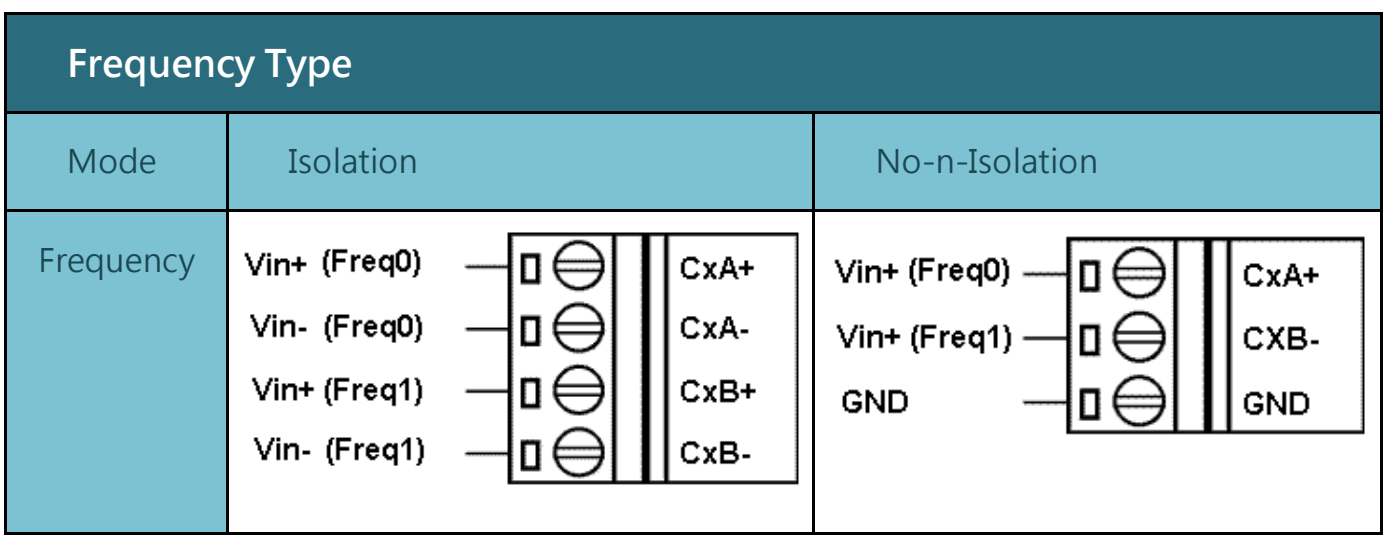

## <span id="page-18-0"></span>Unit: mm

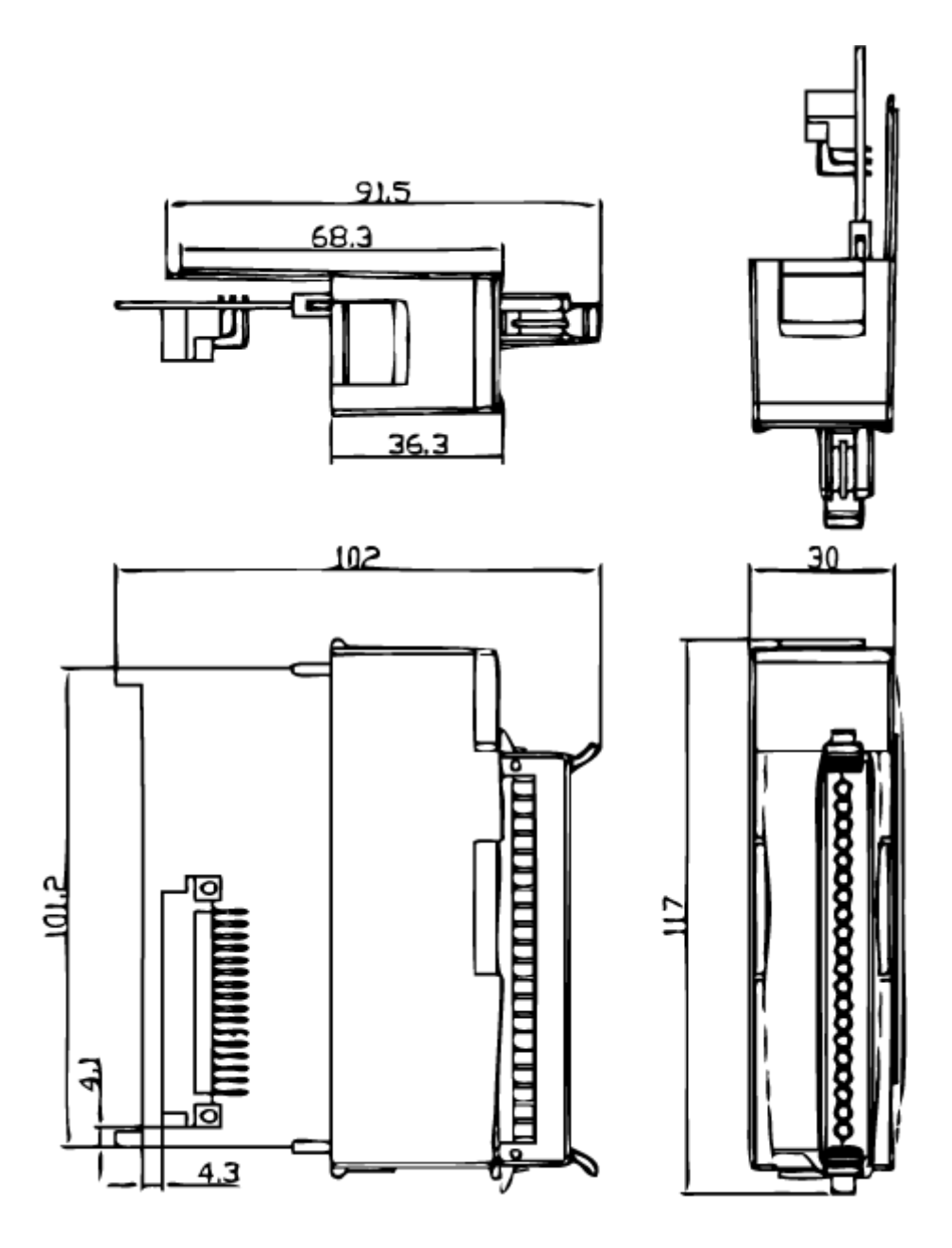

# <span id="page-19-1"></span><span id="page-19-0"></span>2.1. Input Signal Model

## 1. Isolated Input (XOR=0)

The operational logic applied on the 8084 modules is the falling edge trigger. (Normal High and Active Low)

The external signal is input into an 8084 module through the isolated mechanism, with the signal being reversed from the external signal.

This internal signal is the suggested waveform, as it doesn' t need to execute the XOR operation (XOR=0).

The solution is shown below.

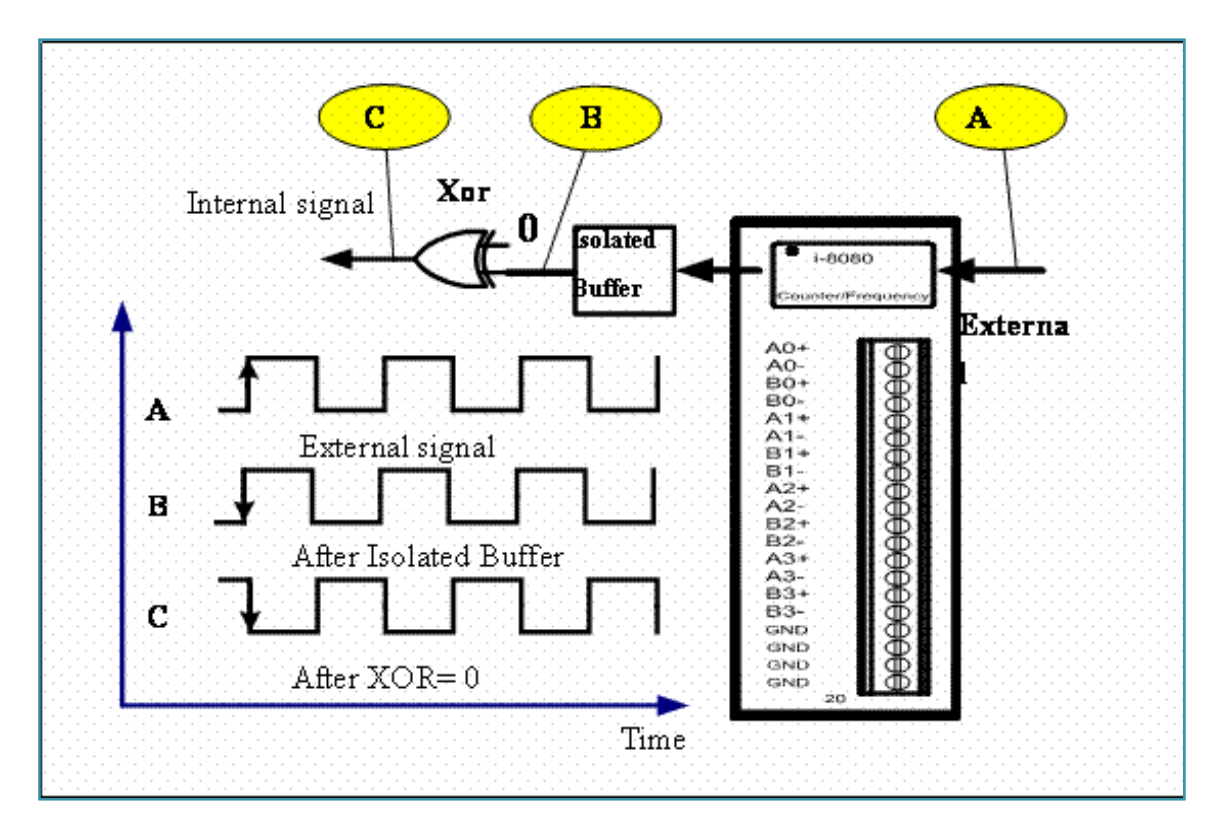

## 2. TTL Input (XOR=1)

When an external TTL signal is input into an 8084 module through the TTL mechanism, the signal will be the same as the external signal. This internal signal isn' t the recommended waveform as it must execute the exclusive OR (XOR=1) operation.

The solution is shown below.

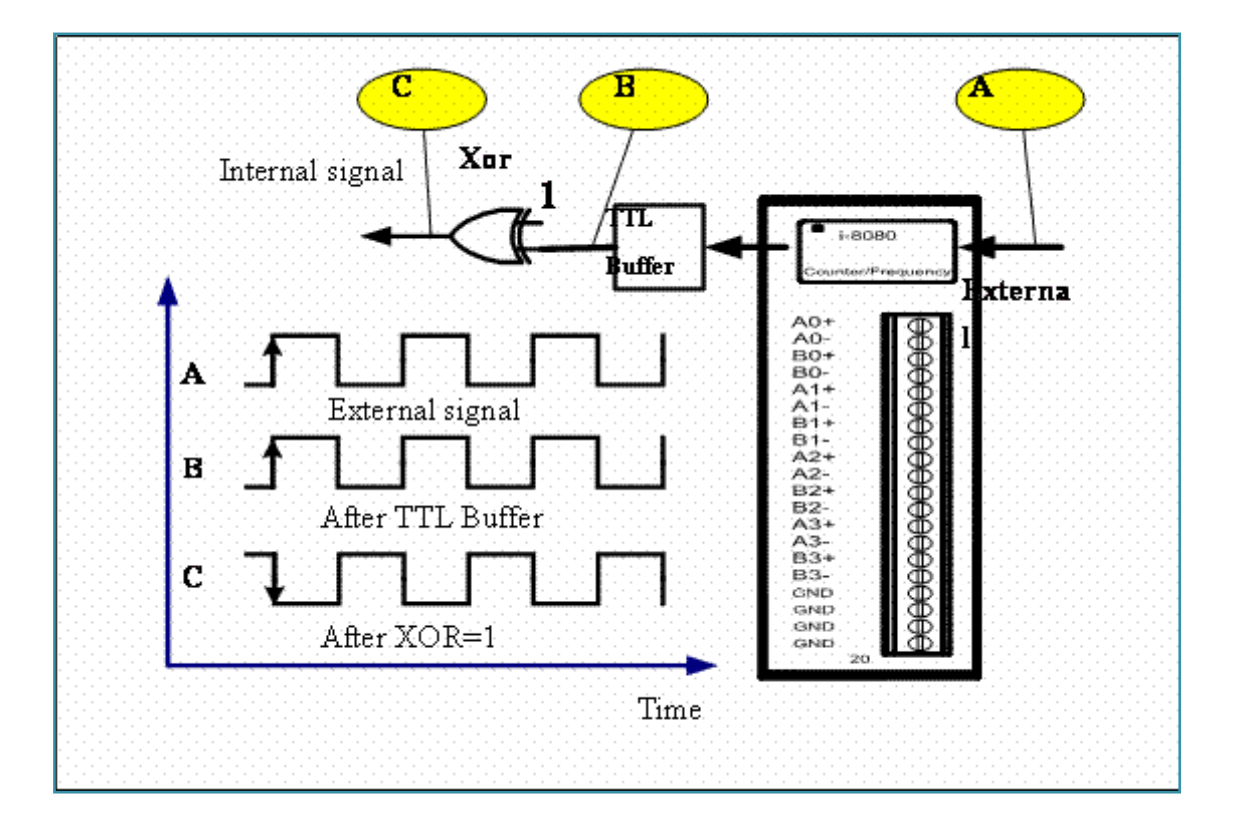

## 3. Always XOR=0

Regardless of whether the input signal is TTL or isolated, XOR is always set to 0, and the maximum count error can only be 1. XOR=0 can be used for all cases, if a 1-count error is acceptable.

#### Note:

- When XOR=0 and the 8084 module status is OPEN status (i.e. no signals on the input terminal) , regardless of whether you select the TTL or Isolated mode, the signal at the C point will always be 1. Similarly, if XOR=1 and the status is OPEN, then the signal at the C point will always be 0.
- If the input signal is a pulse rather than a 50/50 duty cycle square waveform, then the 1-count error will not occur as the pulse width is shorter..

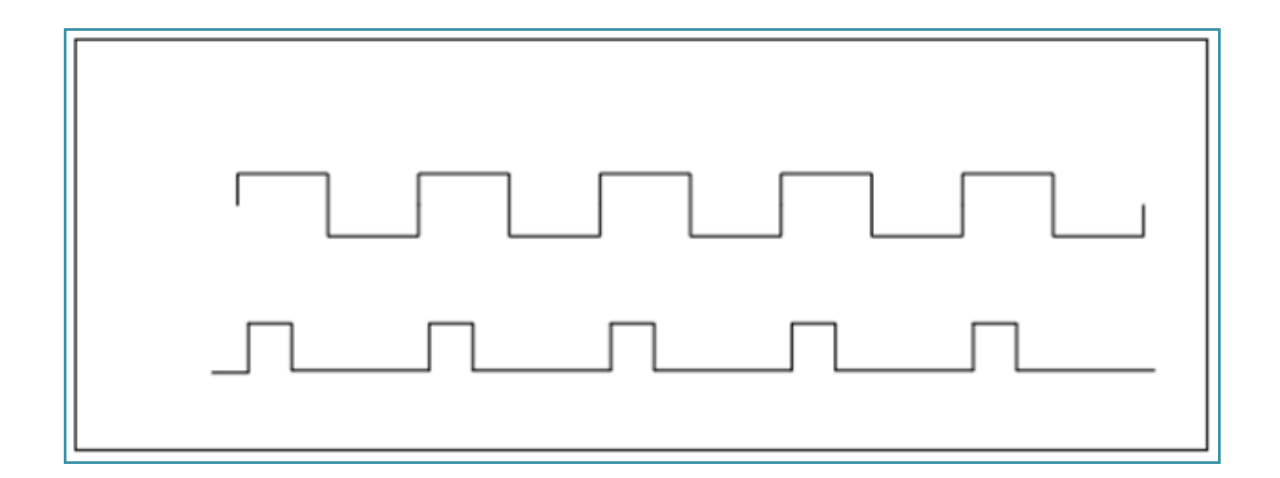

<span id="page-22-0"></span>The 8084 has three independent 2nd-order digital noise filters, LP0, LP1 & LP2, to remove noises as follows:

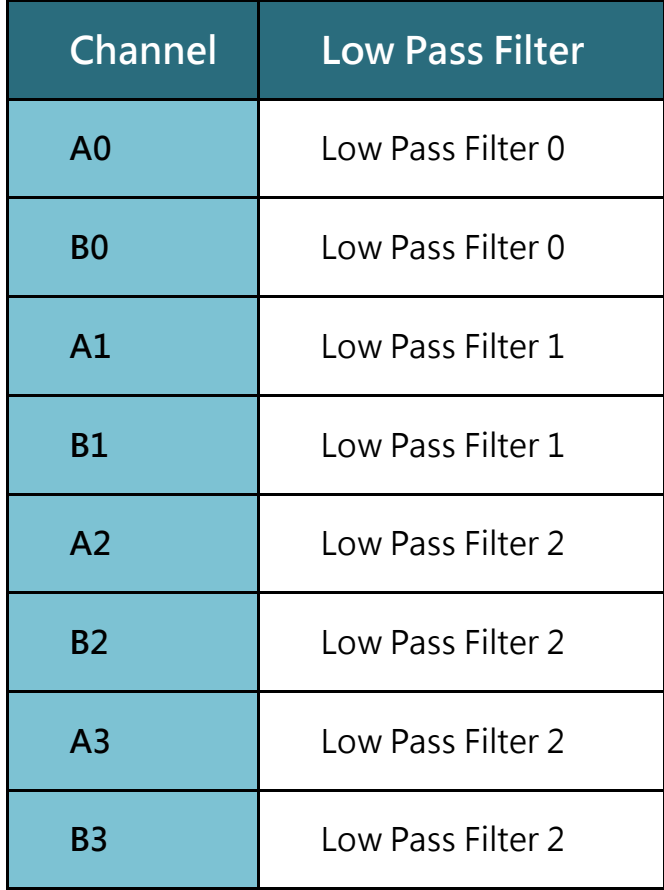

- The Low Pass Filter can be either disabled or programmable from 2 µs to 65535 µs.
- The Low Pass Filter will apply to all working modes, counter or frequency.
- These 3 Low Pass Filters are disabled status in the default shipping. User defined program can be used to issue a command to enable or disable the filters.
- Assume that the filter clock of the Low Pass Filter is set to T, this clock is used to sample the input signal.

 If one of the adjacent 2 samples is low, then the input signal will be removed as follows:

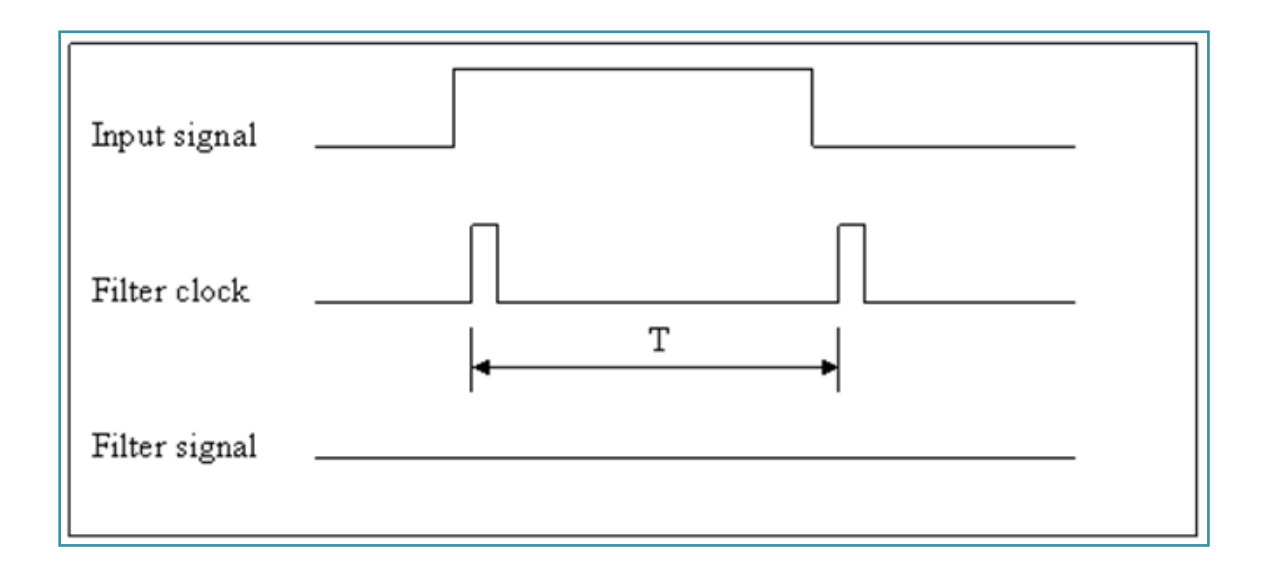

- If the high width of the input signal is shorter then T, it will be filtered.
- If the adjacent 2 samples are all HIGH, the input signal can pass as indicated below:

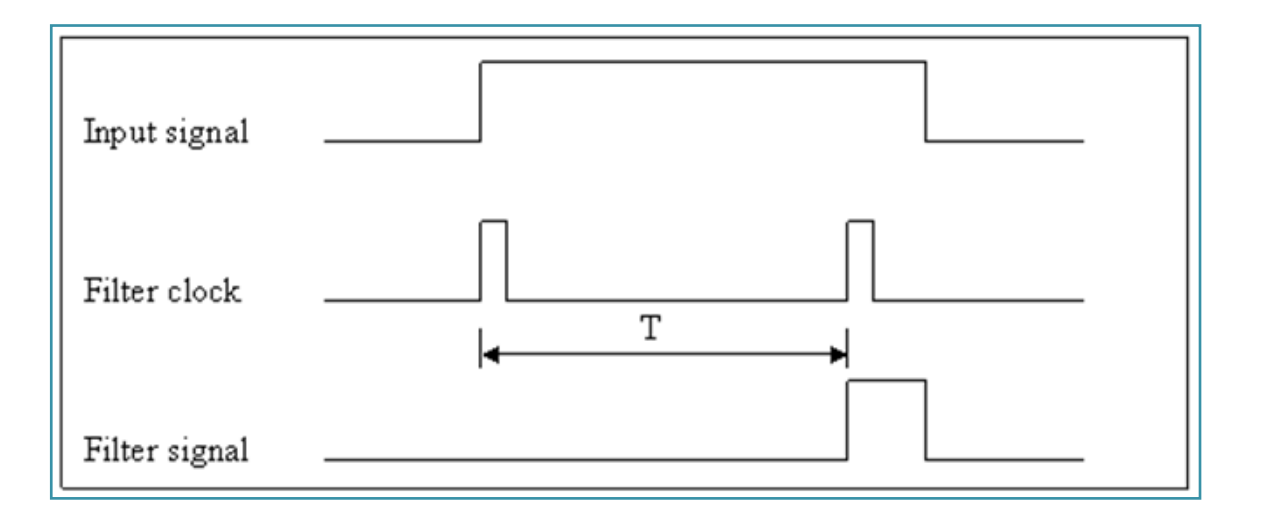

Note: the filter signal is shorter than the original input signal.

If the input signal is shorter than 2T, it may be filtered in the following manner:

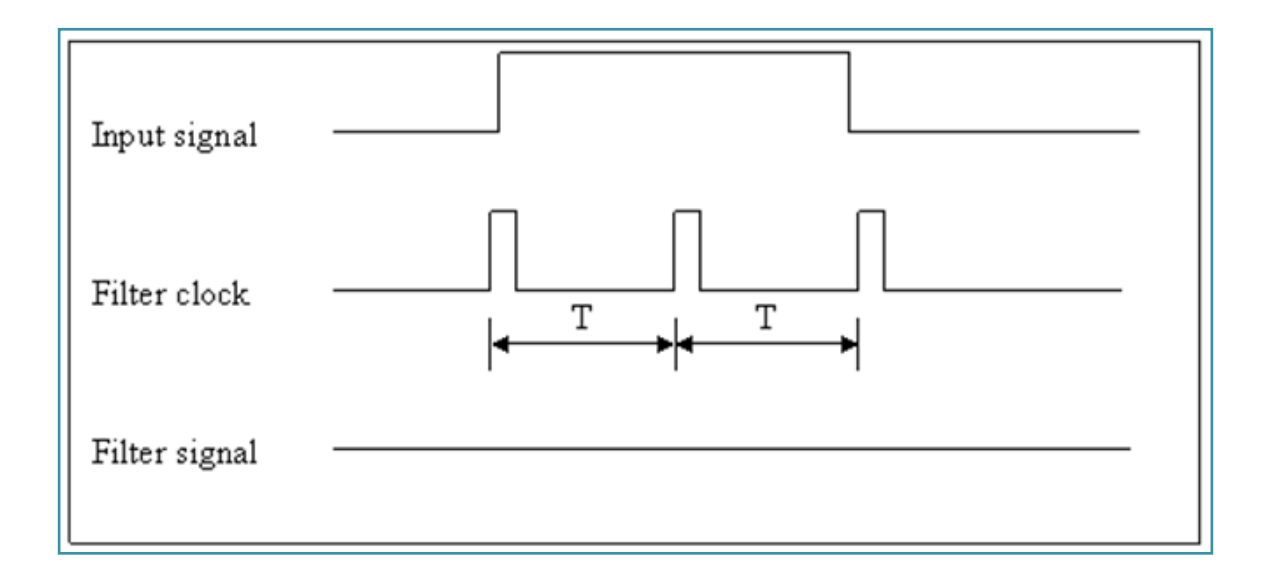

- The relationship between the input signal and the filter signal is as follows: if  $(2T$  < input signal), it will pass if  $(T \leq = input signal \leq = 2T)$ , it may be filtered or passed if (input signal  $\langle T \rangle$ , it will be filtered
- The software driver, i8084\_SetLowPassUs (int Slot, int Channel, unsigned int Us), provides an parameter, Us which can be used to set the Low Pass Filter as follows: if  $Us=1$  and  $2T = 1\mu s$  then T = 0.5 $\mu s$  and signal < = 0.5 $\mu s$  will be removed if Us=2 and  $2T = 2\mu s$  then T = 1  $\mu s$  and signal <=1 $\mu s$  will be removed if Us=N, N from 1 to 0x7fff and  $2T = N \mu s$  then signal < = (N/2)  $\mu s$  will be removed
- The Low Pass Filter range can be configured from 1µs to 32767µs. The high width of the signal < (Us/2) will be removed.

For example, if you use a function generator as signal source, the 500Hz signal & 50/50 duty cycle will generate a 1000 µs high & 1000 µs low as follows:

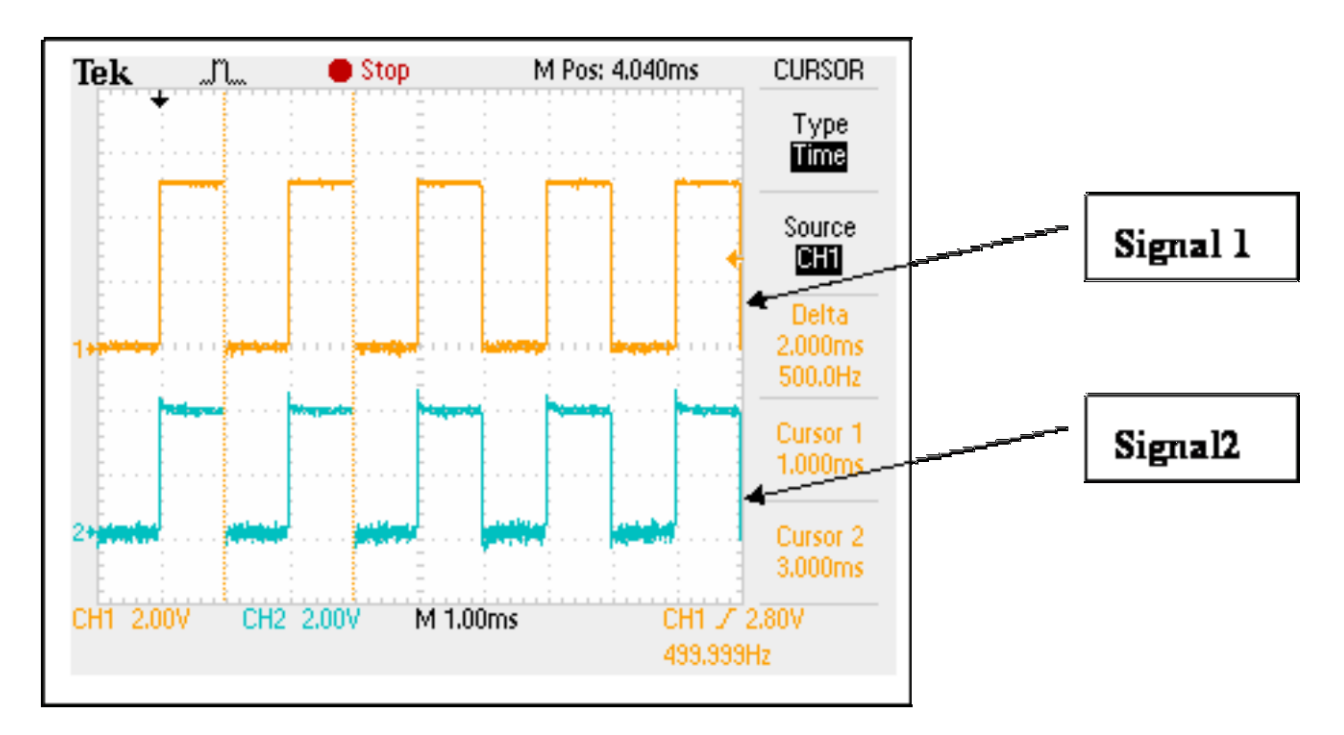

Input signal=500Hz & Low Pass Filter Disable

## Signal  $1 =$

input signal=500Hz, 50/50 duty cycle

## Signal  $2 =$

input signal after Xor and Low Pass Filter, now Xor=0 and Low Pass Filter is disable.

If the Low Pass Filter is disabled, signal 2 will be the same as signal 1 in the above diagram.

If the Low Pass Filter is enabled, signal 2 will be shorter than signal 1 as shown below:

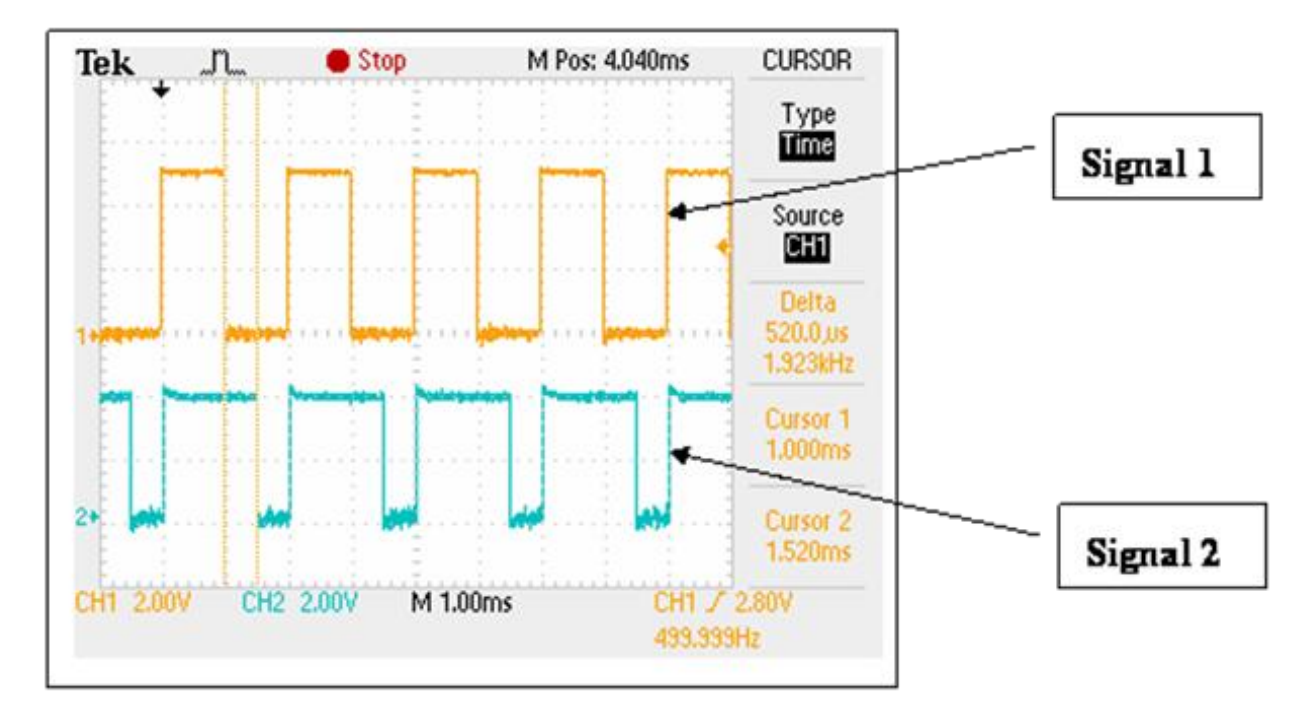

Input signal=500Hz & Low Pass Filter Enabled=1µs

Signal  $1 =$ 

input signal=500Hz, 50/50 duty cycle

Signal  $2 =$ 

input signal after Xor and Low Pass Filter, now Xor=0 and the Low Pass Filter is enabled.

Nearly all pulses are passed.

Now you can find that nearly all pulses are passed. If the input signal is increased to 600Hz, then some of the pulses are filtered as follows:

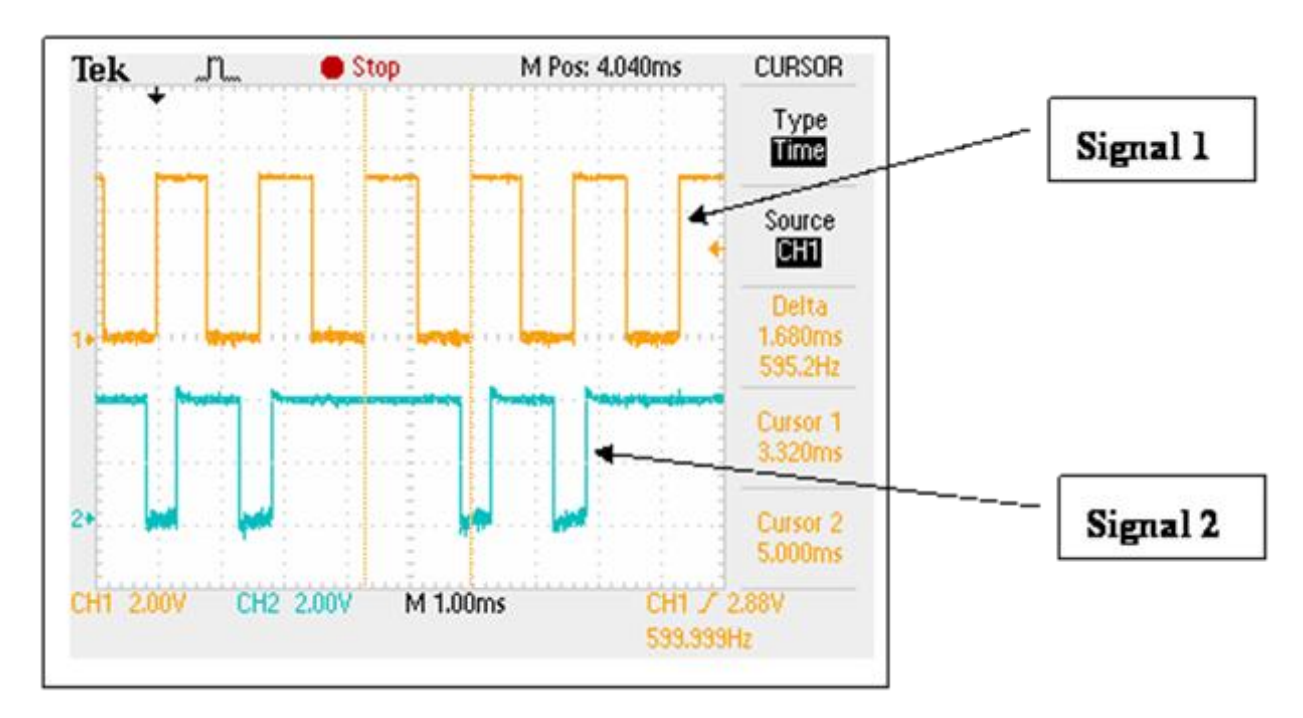

Input signal=600Hz & Low Pass Filter Enabled=1µs

Signal  $1 =$ 

input signal=600Hz, 50/50 duty cycle.

Signal  $2 =$ 

input signal after Xor and Low Pass Filter, now Xor =0 and Low Pass Filter is enabled.

Some pulses are filtered.

If the input signal is increased to 900Hz, then nearly all pulses are filtered as illustrated below:

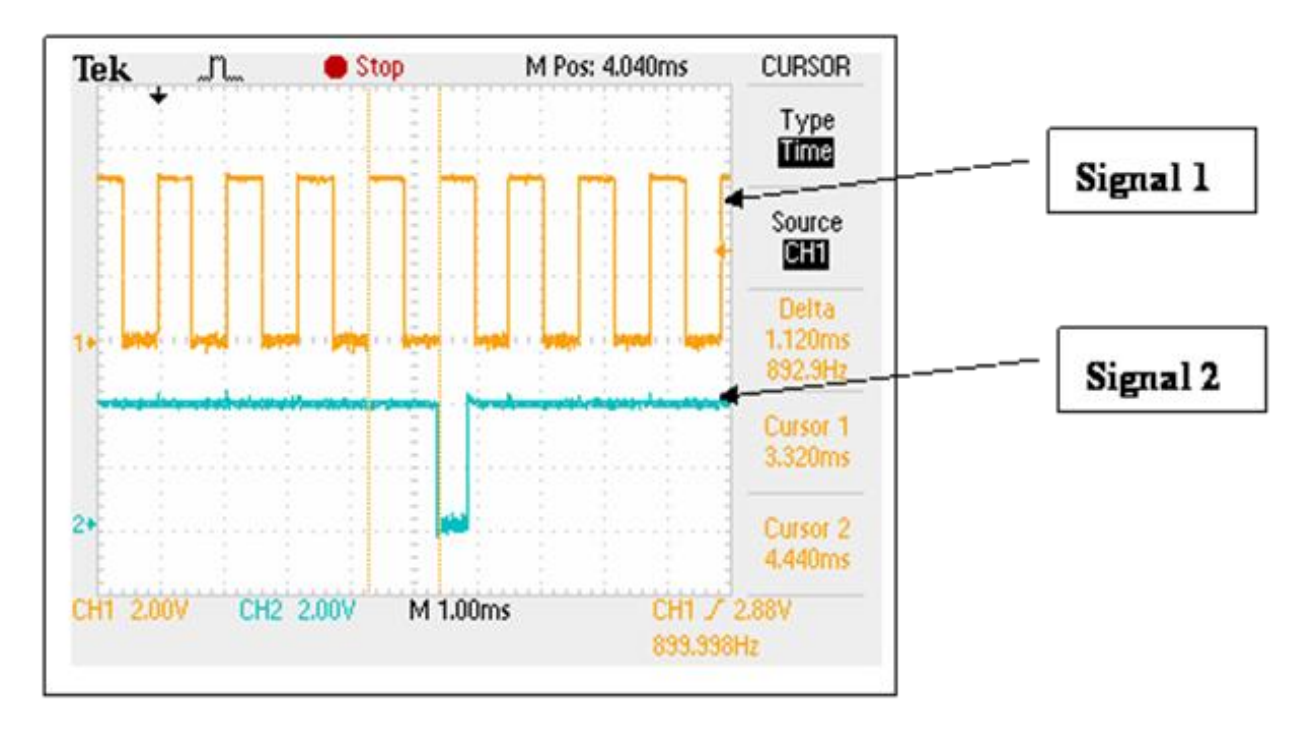

Input signal=900Hz & Low Pass Filter Enabled=1µs

Signal  $1 =$ 

input signal=900Hz, 50/50 duty cycle

Signal  $2 =$ 

input signal after Xor and Low Pass Filter, now Xor=0 and the Low Pass Filter is enabled.

Nearly all pulses are filtered.

Because there are some frequency offset errors in the internal crystal, there may be some noises when the input signal width = Low Pass Filter/2 as follows:

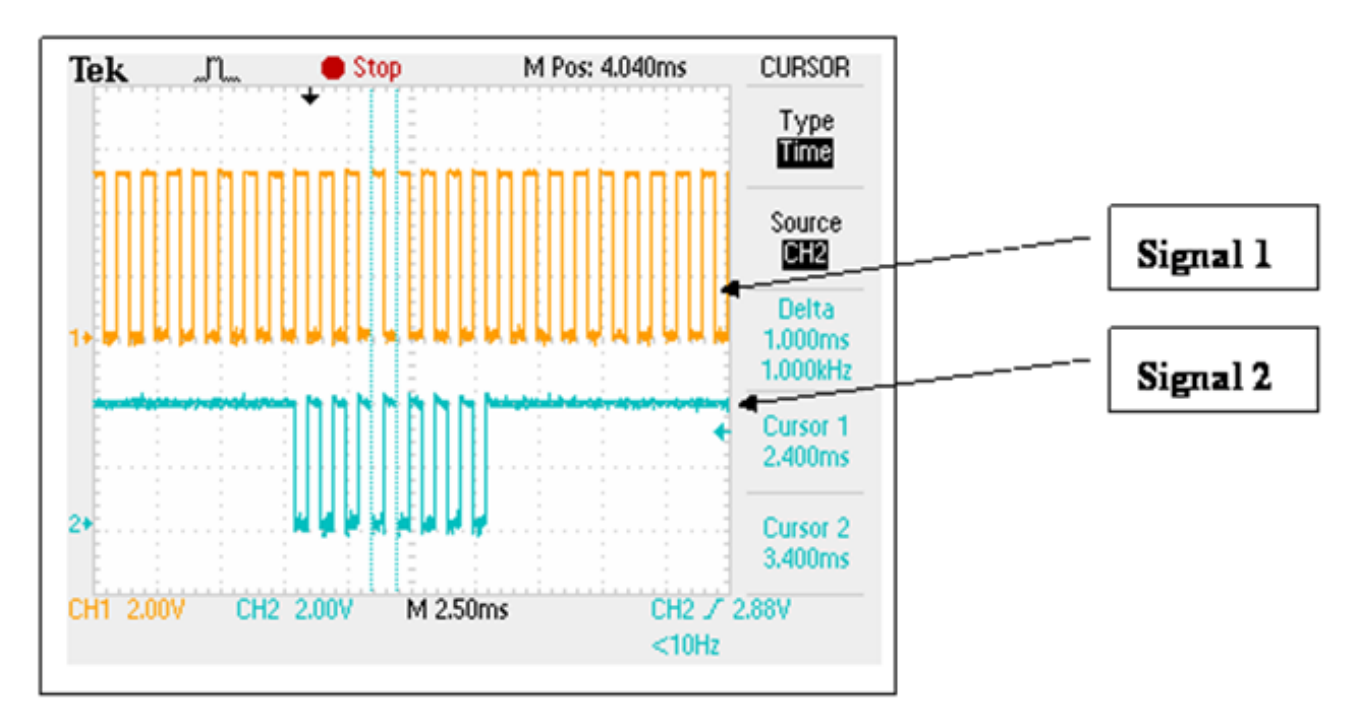

Input signal=1000Hz & Low Pass Filter Enabled=1µs

## Signal  $1 =$

input signal=1000Hz, 50/50 duty cycle à pulse width=500 µs

## Signal  $2 =$

input signal after Xor and Low Pass Filter, now Xor=0 and the Low Pass Filter is

enabled. Signal Pulse=500 µs=Low Pass Filter/2.

Nearly all pulses are filtered, but sometimes certain noises will not be filtered.

If the input signal is increased to 1100Hz, then all pulses will be filtered as shown in Figure 1-12:

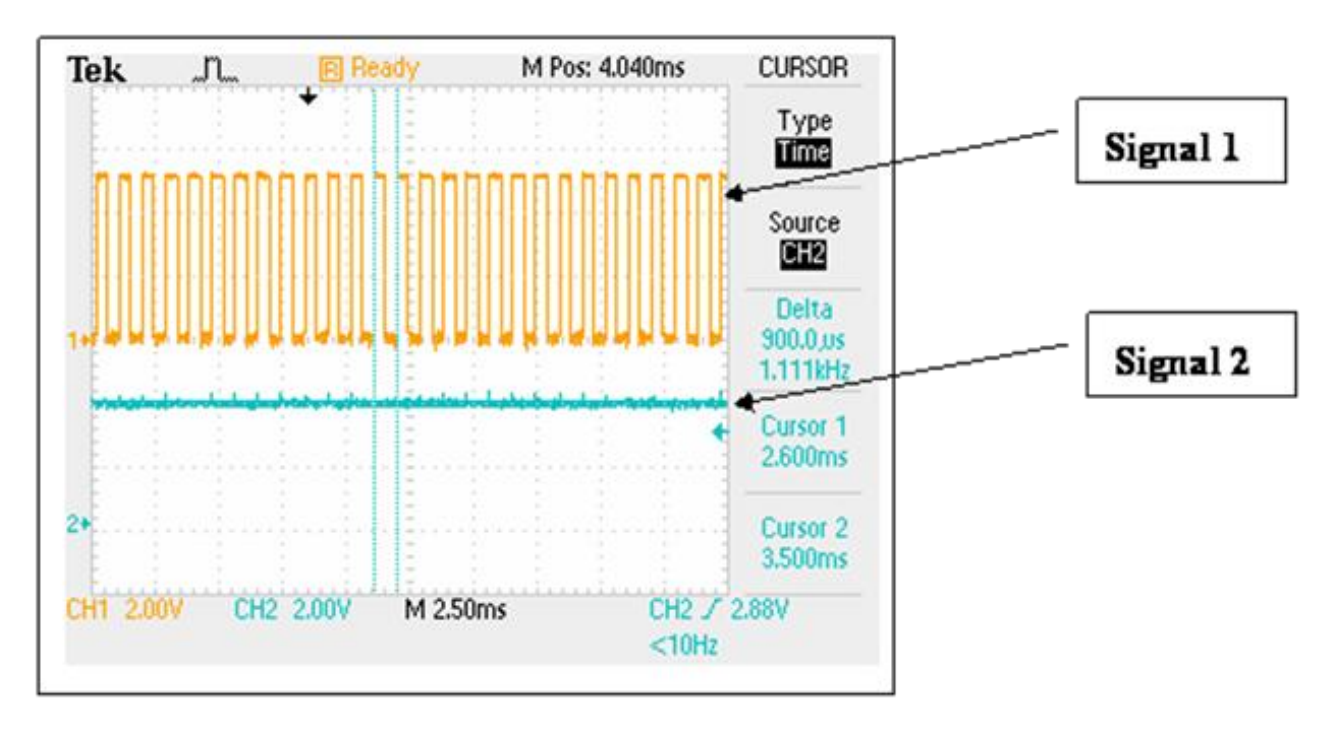

Input signal=1100Hz & Low Pass Filter Enabled=1µs

In summary, apply the minimum 1µs on Low Pass Filters.

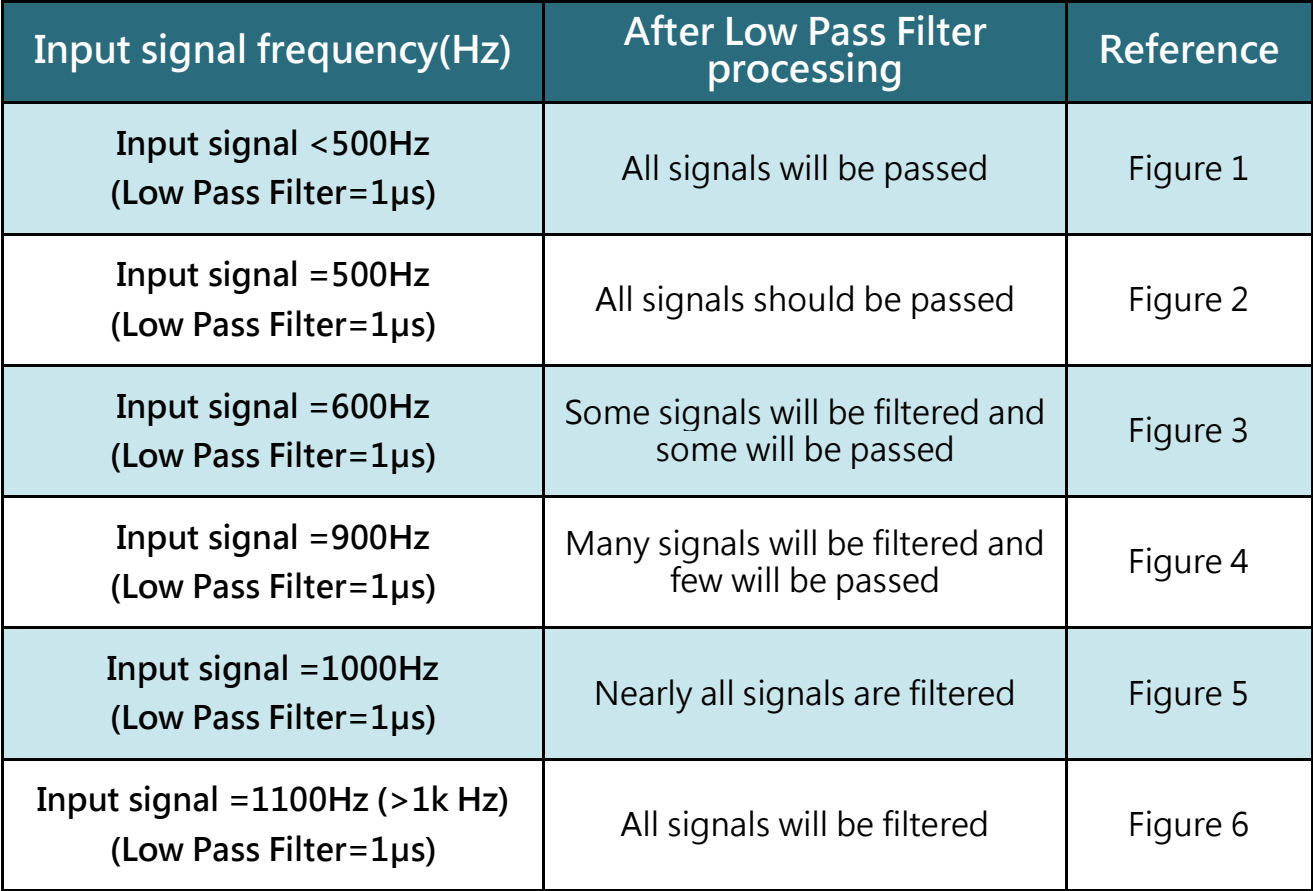

The result of the signal being processed by the Low Pass Filter as follows:

For the same reason, if the signal pulse=Low Pass Filter, certain pulses may be filtered.

Therefore, it is recommended to set the cycle time of Low Pass Filter about 5% less than

the cycle time of input signal pulse as shown below:

Input pulse =1 ms = 1000 µs à set Low Pass Filter  $\lt$ =950 µs

if Input pulse =  $100 \mu s$ , set Low Pass Filter <=  $95 \mu s$ 

The minimum Low Pass Filter =  $1 \mu s$ , input signal < 475K, 50/50 duty cycle

As a result, the maximum speed of the 8084 is recommended to 450K, 50/50 duty cycle

<span id="page-32-0"></span>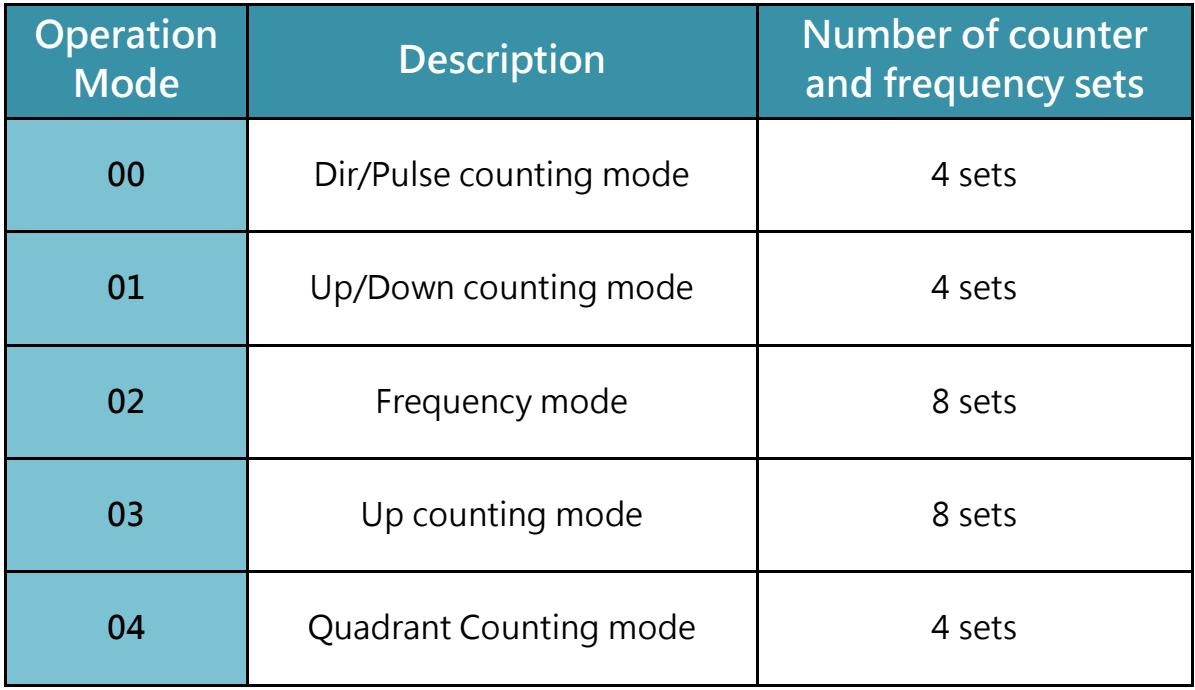

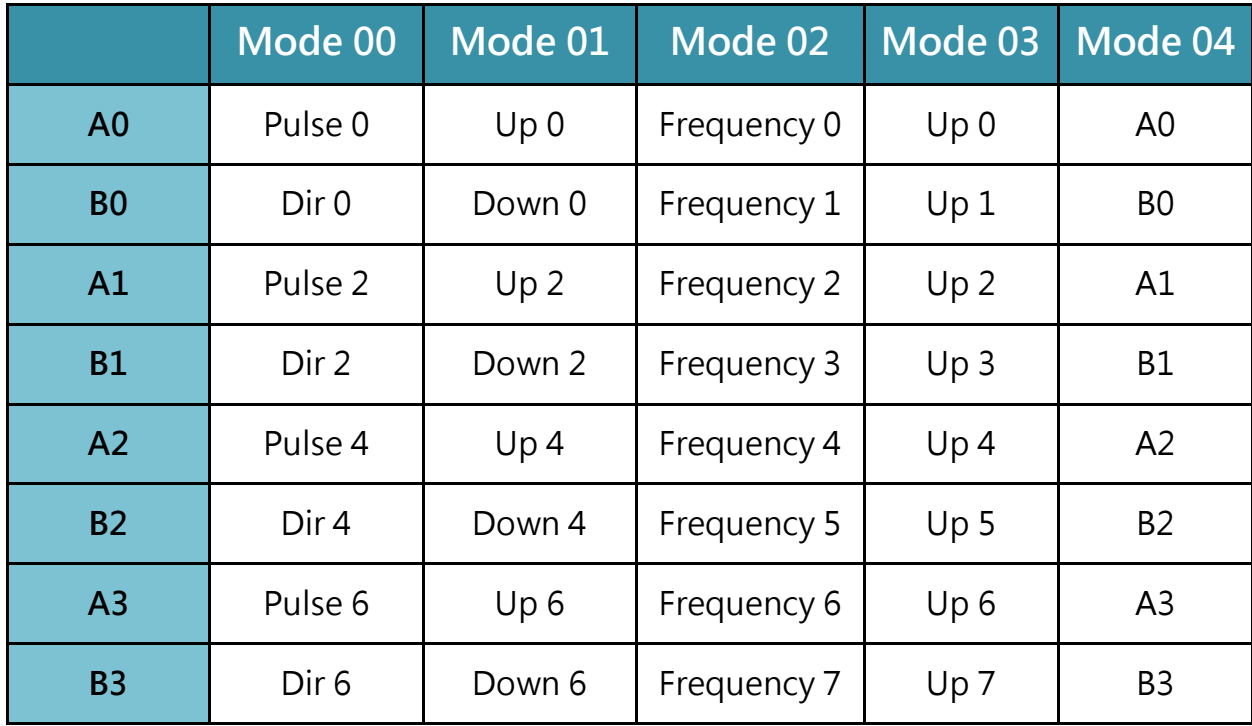

The input channels mapping table and working modes are indicated below:

## $CountN =$

the counter value for channel N, 32bit wide, from -2147483648 to 2147483647

## OverflowN =

the counting overflow number for channel N, 16bit wide, from -32768 to 32767

Total Counting Value bit = 32bit + 16bit = 48bit

## <span id="page-34-0"></span>2.3.1.Mode 00: Pulse /Dir Counting

The counter operation for mode 00 (Dir/Pulse mode) is as follows:

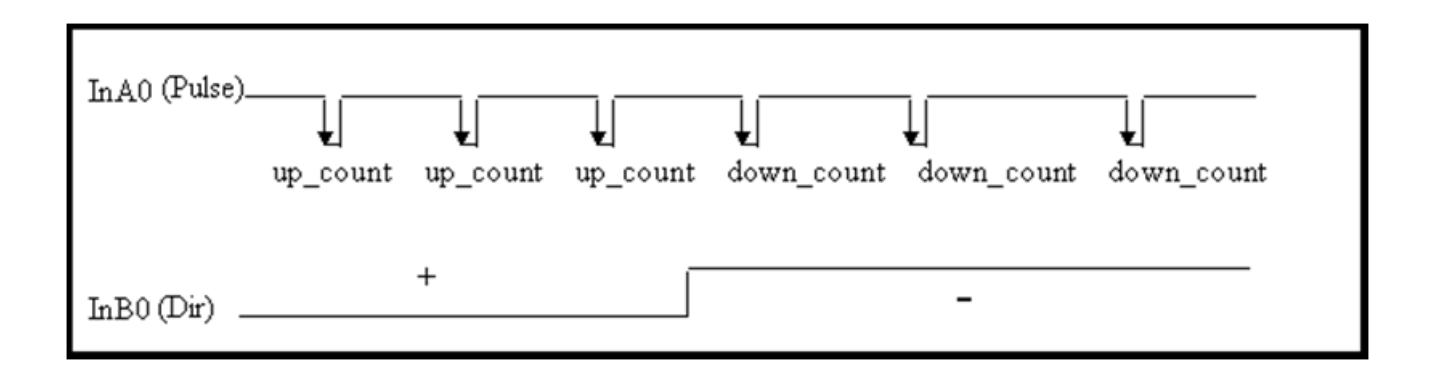

- When InB0 is used as Dir, if InB0 is High, counter\_0 will be increased by one for every falling edge of InA0.
- If InB0 is Low, counter\_0 will be decreased by one for every falling edge of InA0.

The counter operation is given as follows:

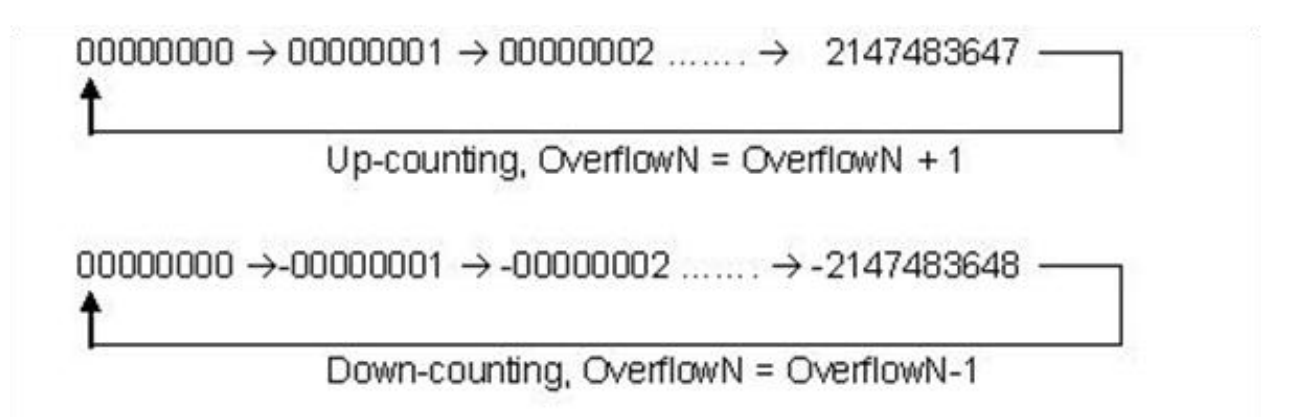

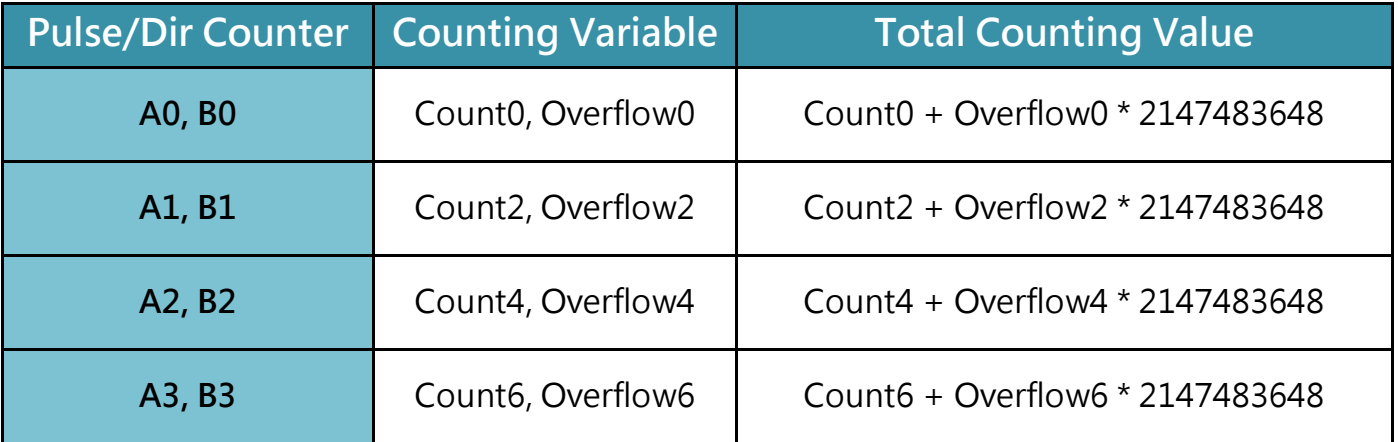

CountN =

the counter value for channel N, 32bit wide, from -2147483648 to 2147483647

## OverflowN =

the counting overflow number for channel N, 16bit wide, from -32768 to 32767

Total Counting Value bit =  $32$ bit +  $16$ bit =  $48$ bit
# 2.3.2.Mode 01: Up/Down Counting

The counter operation for mode 01 (Up/Down mode) is as follows:

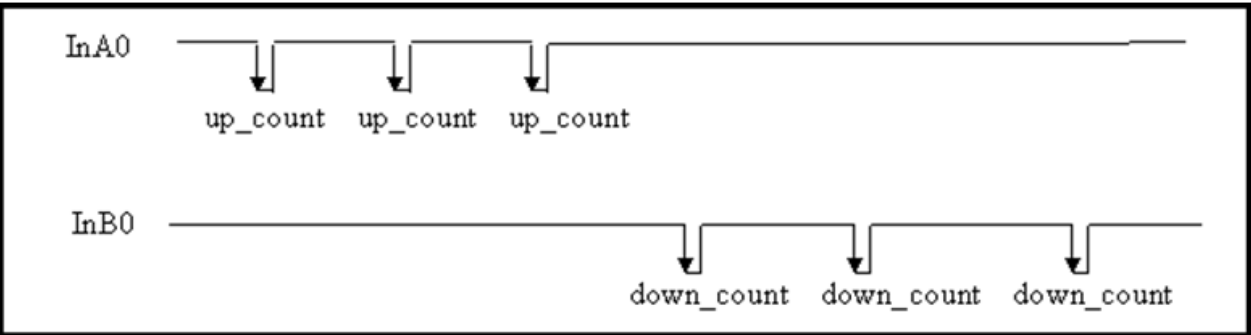

When InA0 is used as a UP\_clock and InB0 is used as a DOWN\_clock. The counter\_0 will be increased by one for every falling edge of InA0 and decreased by one for every falling edge of InB0.

$$
00000000 \rightarrow 00000001 \rightarrow 00000002 \dots \rightarrow 2147483647
$$
\n
$$
Up-counting, OverflowN = OverflowN + 1
$$
\n
$$
00000000 \rightarrow -00000001 \rightarrow -00000002 \dots \rightarrow -2147483648
$$
\n
$$
Down-counting, OverflowN = OverflowN - 1
$$

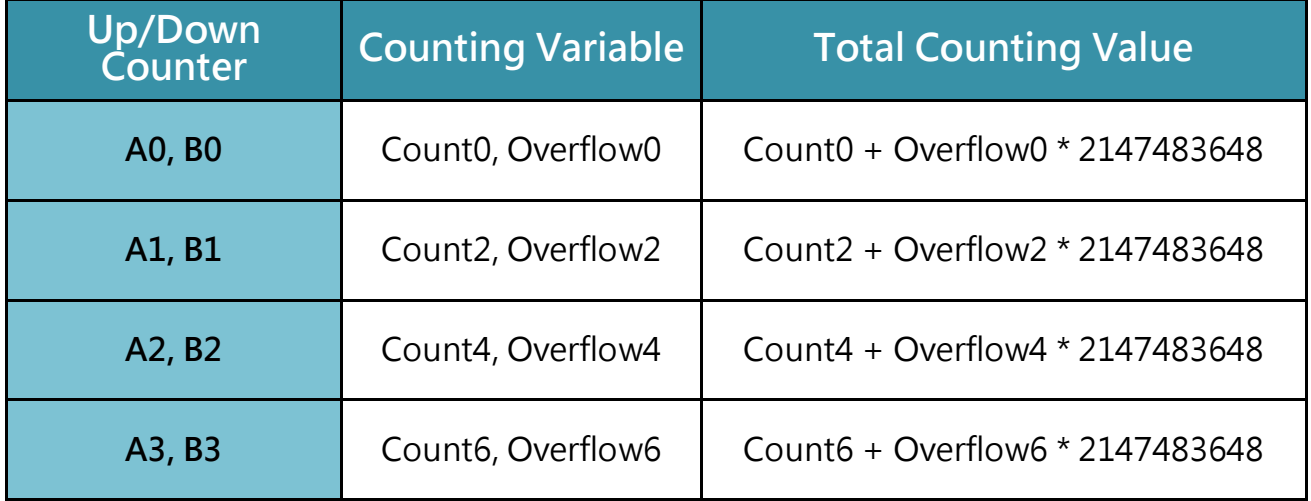

CountN =

the counter value for channel N, 32bit wide, from -2147483648 to 2147483647

#### OverflowN =

the counting overflow number for channel N, 16bit wide, from -32768 to 32767

Total Counting Value bit = 32bit + 16bit = 48bit

# 2.3.3.Mode 02: Frequency Mode

The frequency operation for mode 02 is as follows:

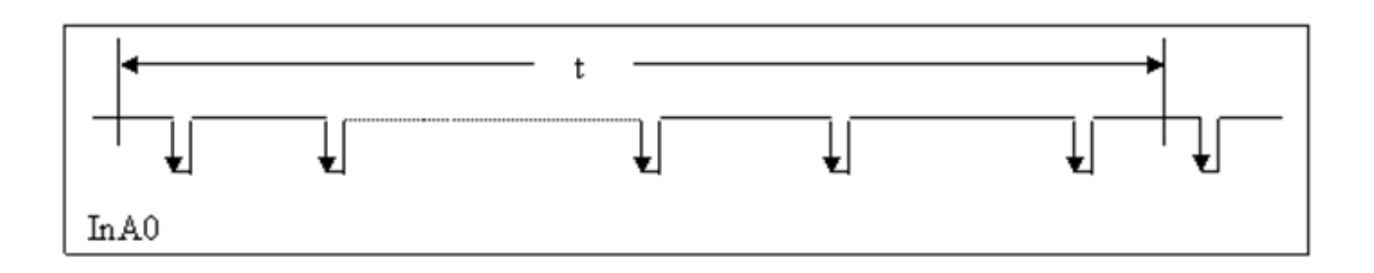

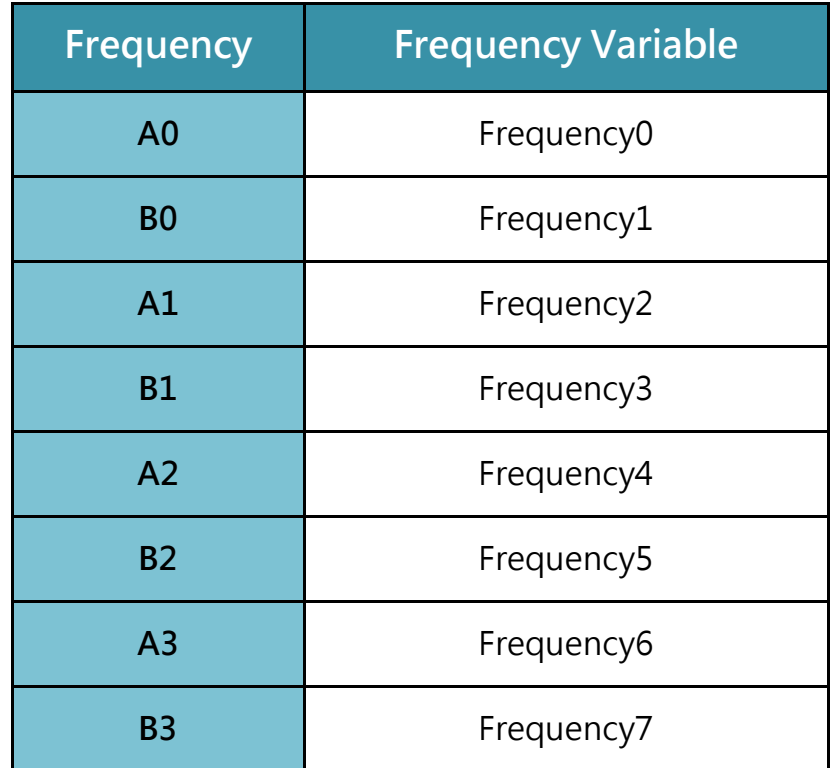

Period of update time t =0.33 second is the default setting. A user defined command can be used to change the value of t for special applications.

Frequency = Counter value / Period of scan time t

Assume  $t = 0.1$  seconds,

If count =  $1$  à frequency =  $1/(0.1/1)$  =  $10$  Hz

I8084W User Manual, Version 1.0 beta1, January 2009 --- 39

If count = 10 à frequency =  $1/(0.1/10)$  = 100 Hz

All frequency channels will be updated every 0.1 seconds for t= 0.1 seconds.

The software driver provides three ways to adjust t.

They are Auto select, Low and High Frequency. (The default is Auto select)

The default configuration data is as follows:

Auto Frequency = the frequency channel will be updated every 330 million seconds; Low Frequency = the frequency channel will be updated every 1000 million seconds; High Frequency = the frequency channel will be updated every 100 million seconds;

# 2.3.4.Mode 03: Up Counting

The counter operation for mode 03 is as follows:

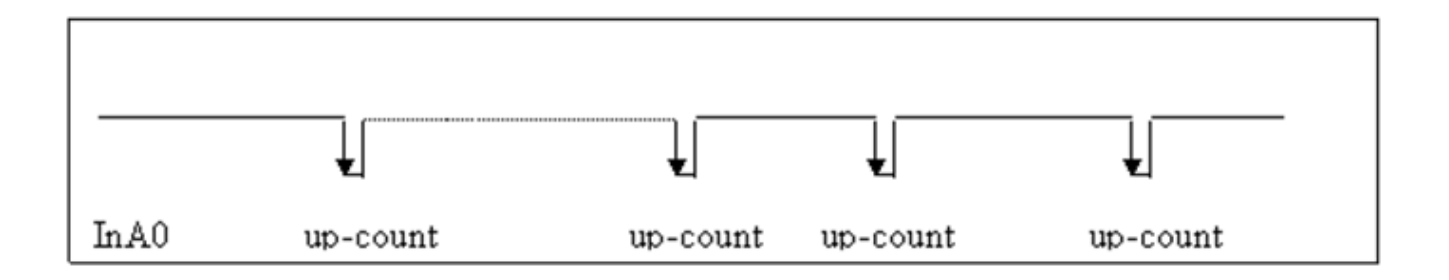

Counter\_0 will increment by one for every falling edge of InA0

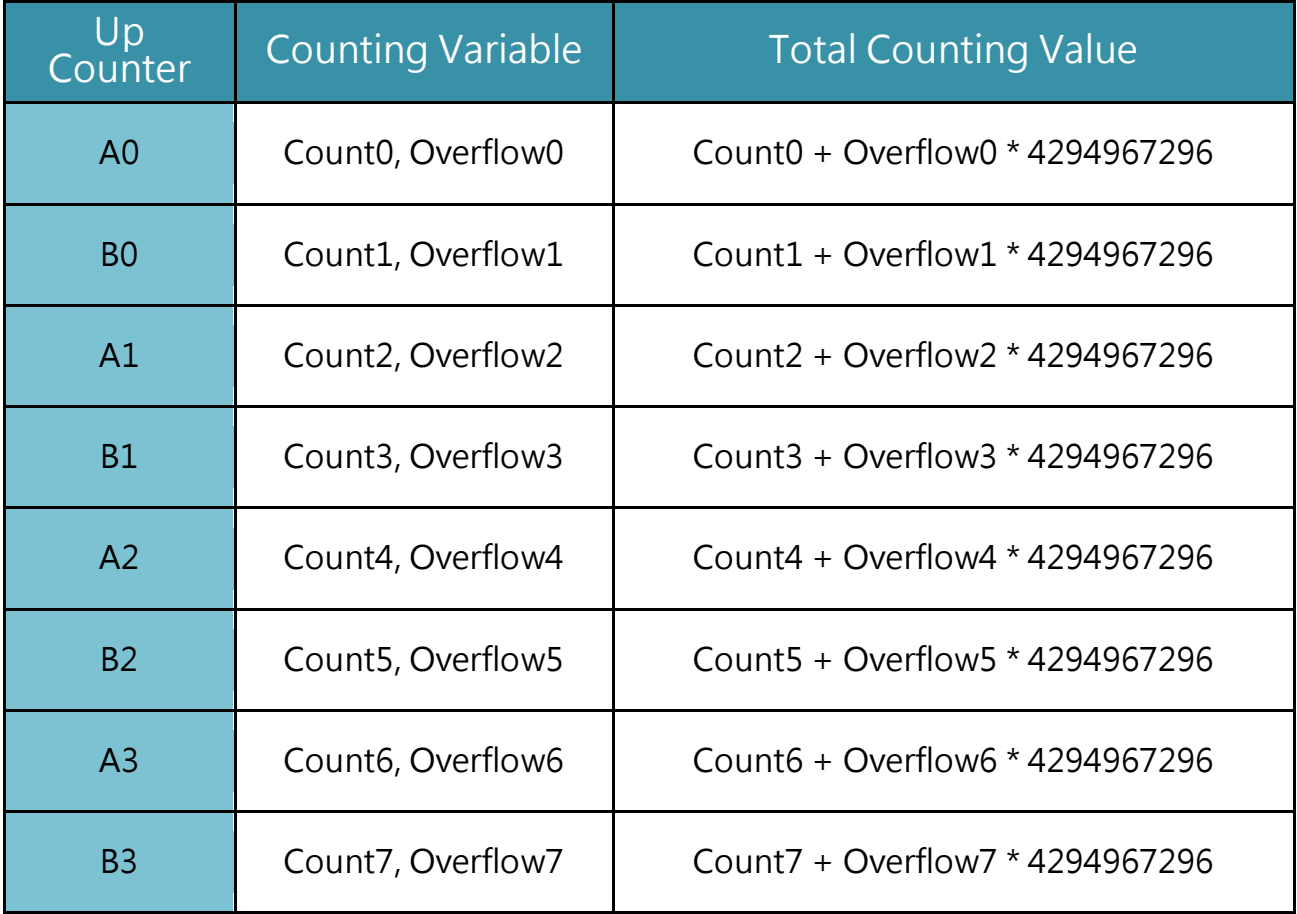

The counter operation is as follows:

$$
\underbrace{00000000 \rightarrow 00000001 \rightarrow 000000002 \rightarrow \dots \dots \rightarrow 4294967295}_{\text{OverflowN}} -
$$

 $CountN =$ 

current counter value for channel N, 32bit wide, from 0 to 4294967295

OverflowN =

The counting overflow number for channel N, 16bit wide, from 0 to 65535

Total Counting Value = CountN + OverflowN \* 4294967296

Total Counting Bit = 32bit + 16bit = 48bit

# 2.3.5.Mode 04: Quadrant Counting

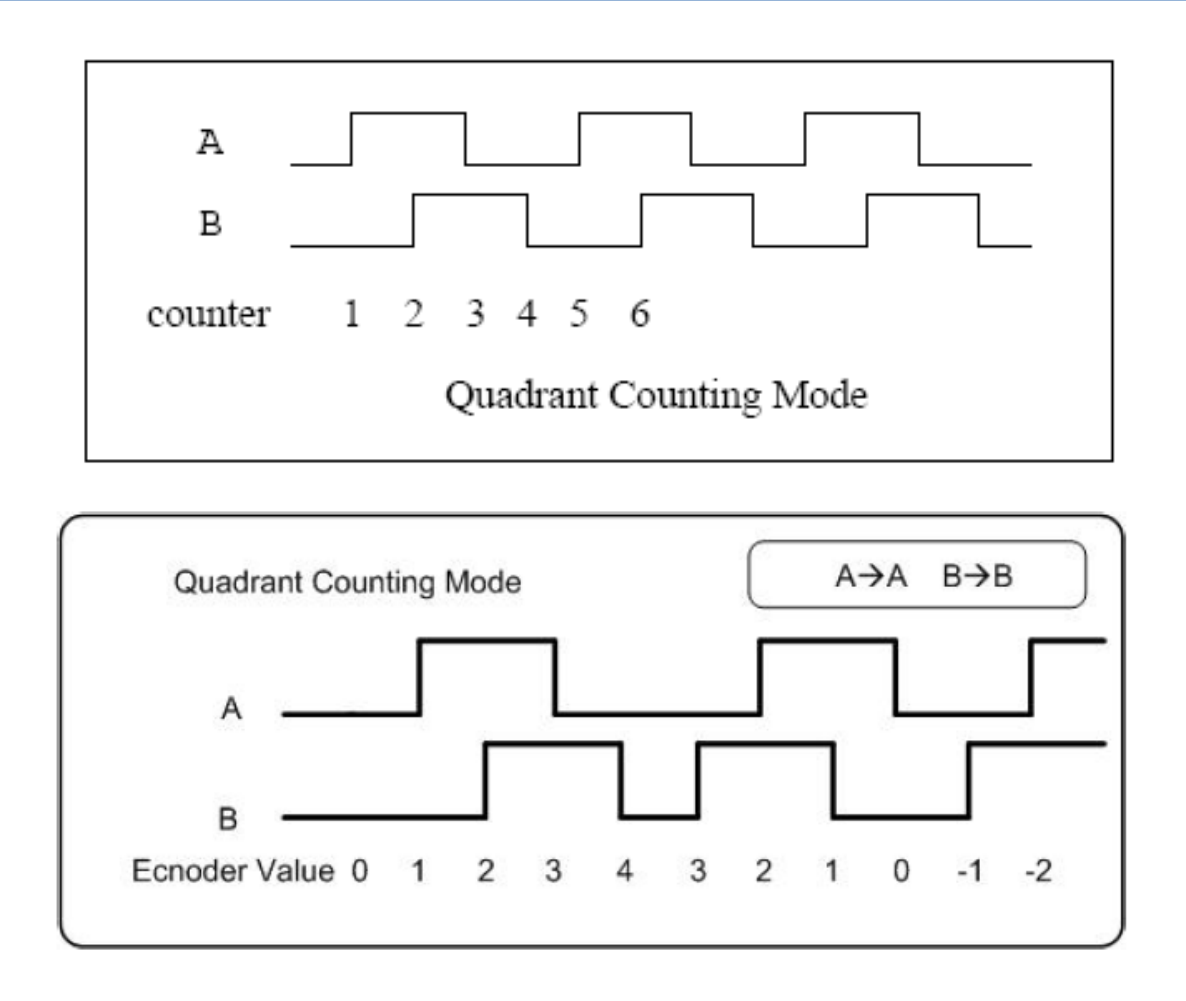

When InA0 is used as a UP\_clock and InB0 is used as a DOWN\_clock. The counter\_0 will be increased by one for every falling edge of InA0 and decreased by one for every falling edge of InB0.

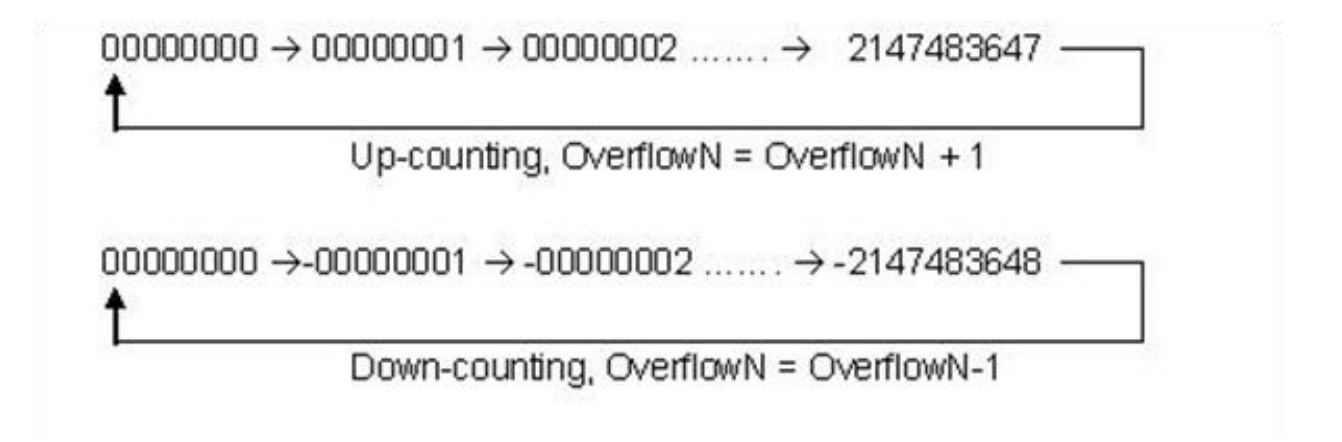

# iPAC Introduction and Software Development

8084W can be plugged on the IPAC-8000 . Please refer to the Web site <http://www.icpdas.com/products/PAC/i-8000/ip-8x41.htm>

or view the iPAC-8000 User manual for getting more information : <http://ftp.icpdas.com/pub/cd/8000cd/napdos/ipac8000/document/>

# Software Development using C language

Please refer to the Web site

[http://ftp.icpdas.com/pub/cd/8000cd/napdos/ipac8000/c\\_language\\_guide\\_eng.html](http://ftp.icpdas.com/pub/cd/8000cd/napdos/ipac8000/c_language_guide_eng.html)

# 8084W Demo and library for IPAC-8000

The latest library and demo as below:

Library:

<http://ftp.icpdas.com/pub/cd/8000cd/napdos/ipac8000/demo/basic/lib/>

Demo:

[http://ftp.icpdas.com/pub/cd/8000cd/napdos/ipac8000/demo/basic/io\\_in\\_slot/8084/](http://ftp.icpdas.com/pub/cd/8000cd/napdos/ipac8000/demo/basic/io_in_slot/8084/)

Get the version number of i8084 library (Hex) Rev:1.0.00

# **Syntax**

int i8084W\_GetLibVersion(void);

Get the date of 8084 library ,Sep 03 2003

#### **Syntax**

Void i8084W\_GetLibDate(char\* LibDate);

# 3.3. i8084W\_InitDriver

Configure the 8084 with the setting stored in the EEPROM. If there is no settings stored in the EEPROM, the function will call i8084W\_RecoverDefaultSetting.

#### Syntax

int i8084W\_InitDriver(int Slot);

#### Parameter and Return Values

Slot:

 $0 - 7$ 

#### Return:

- $0 \rightarrow OK$
- $-1 \rightarrow$  Module not found
- $>0 \rightarrow$  Some Pulse/Dir counters have one count offset (+1)
	- Bit0=1  $\Box$  A0 has one count offset  $(+1)$
	- Bit2=1  $\Box$  A1 has one count offset (+1)
	- Bit4=1  $\Box$  A2 has one count offset (+1)
	- Bit6=1  $\Box$  A3 has one count offset  $(+1)$

(due to the input channel is high)

.

int i8084W\_SetChannelMode(int Slot, int Channel, int Mode);

### Parameter and Return Values

Slot:

 $0 \sim 7$ 

Channel:

 $0 \sim 7$ 

Mode:

- $0 \rightarrow$  Dir/Pulse Counter
- $1 \rightarrow$  Up/Down Counter
- $2 \rightarrow$  Frequency
- $3 \rightarrow$  Up Counter

#### Return:

- $0 \rightarrow$  No error
- $1 \rightarrow$  The Pulse/Dir counter has one count offset (+1)

(due to the input channel is high)

Auto scan the i8084 to updates 8 channels.

#### Syntax

int i8084W\_AutoScan(void);

#### Parameter and Return Values

#### Remark

This function is used to update the hardware counter values.

The hardware counter is 16-bit.

User's code must call the function or i8084W\_ReadCntPulseDir,

i8084W\_ReadCntUpDown, i8084W\_ReadFreq, i8084W\_ReadCntUp before the hardware counter is overflow.

Under very high speed signal input, for example: 450K Hz, the 16-bit counter is overflow round 145 ms.

To avoid the overflow situation, user's code is recommended to call i8084W\_AutoScan every 70 ms.

.

int i8084W\_ReadCntABPhase(int Slot, int Channel,long \*Cnt32U,int \*Overflow);

Read Pulse/Dir Counter

## Syntax

int i8084W\_ReadCntPulseDir(int Slot, int Channel,long \*Cnt32U,int \*Overflow);

# Parameter and Return Values

Slot:

 $0 \sim 7$ 

Channel:

 $0 \sim 7$ 

 $Cnt32L =$ 

32-bit → UpDown Counter

Bit31=  $0 \rightarrow$  Up Count (count > 0)

Bit31 =  $1 \rightarrow$  Down Count (count < 0)

Overflow =

number of overflow

Total count

 $=$  over  $*$  0 x 80000000 + count

Example A:

Over =  $1$ , count = 16384,

I8084W User Manual, Version 1.0 beta1, January 2009 --- 51

total count =  $(1) * 0 * 80000000 + 16384 = 2147500032$ 

Example B:

Over  $= -1$ , count  $= -8192$ ,

total count =  $(-1)$ \*0x80000000 -8192 = -2147491840

Read UpDown Counter

#### Syntax

int i8084W\_ReadCntUpDown(int Slot, int Channel,long \*Cnt32U,int \*Overflow);

## Parameter and Return Values

Slot:

 $0 \sim 7$ 

Channel:

 $0 \sim 7$ 

 $Cnt32L =$ 

32-bit → UpDown Counter

Bit31=  $0 \rightarrow$  Up Count (count > 0)

Bit31 =  $1 \rightarrow$  Down Count (count < 0)

Overflow =

number of overflow

Total count

 $=$  over  $*$  0 x 80000000 + count

Example A:

Over =  $1$ , count = 16384,

total count =  $(1) * 0 * 80000000 + 16384 = 2147500032$ 

Example B:

Over  $= -1$ , count  $= -8192$ ,

total count =  $(-1)$ \*0x80000000 -8192 = -2147491840

int i8084W\_ReadFreq(int Slot, int Channel, unsigned long \*Freq);

int i8084W\_ReadFreq(int Slot, int Channel, float \*Freq);

## Parameter and Return Values

Slot:

 $0 \sim 7$ 

#### Channel:

 $0 \sim 7$ 

#### Freq:

Unit = Hz

Read Up Counter

#### Syntax

int i8084W\_ReadCntUp(int Slot, int Channel, unsigned long \*Cnt32U, unsigned int

\*OverFlow);

#### Parameter and Return Values

Slot:

 $0 \sim 7$ 

Channel:

 $0 \sim 7$ 

 $Cnt32U =$ 

32-bit Up Counter

Overflow =

number of Overflow

Total count =

over \* 0x100000000 + count

ExampleA:

over=1 , count=16384,

total count =  $(1)^*0x100000000 + 16384 = 4294983680$ 

I8084W User Manual, Version 1.0 beta1, January 2009 --- 56

#### Clear Counter

#### Syntax

int i8084W\_ClrCnt(int Slot, int Channel);

#### Parameter and Return Values

Slot:

 $0 \sim 7$ 

Channel:

 $0 \sim 7$ 

Return:

- $0 \rightarrow$  No error
- $1 \rightarrow$  The Pulse/Dir counter has one count offset (+1).

It is due to the pulse channel is high.

The correct initial situation is:

Pulse channel is low or open

dir signal is high or low.

void i8084W\_RecoverDefaultSetting(int Slot);

## Parameter and Return Values

Slot:

 $0 \sim 7$ 

# Remark

Default settings:

XOR register=0 Channel mode= 3 (Up counter mode) Frequency operate mode = 0 (Auto mode) Frequency update time: Auto mode = 330 ms Low freq mode  $= 1000$  ms High freq mode = 100 ms Low Pass Filter status = disable Low Pass Filter signal width  $= 1$  ms

int i8084W\_ReadXorRegister(int Slot, int Channel, int \*XorReg);

## Parameter and Return Values

Slot:

 $0 \sim 7$ 

Channel:

 $0 - 7$ 

XorReg:

- $0 \rightarrow$  Low active (signal from High to Low, count changed)
- $1 \rightarrow$  High acitve (signal from Low to High, count changed)

Return:

 $0 \rightarrow OK$ 

Others  $\rightarrow$  Error codes

int i8084W\_SetXorRegister(int Slot, int Channel, int XorReg);

# Parameter and Return Values

Slot:

 $0 \sim 7$ 

Channel:

 $0 - 7$ 

XorReg:

- $0 \rightarrow$  Low active (signal from High to Low, count count changed)
- $1 \rightarrow$  High acitve (signal from Low to High, count changed)

Return:

 $0 \rightarrow$  No error

 $1 \rightarrow$  The Pulse/Dir counter has one count offset (+1)

(due to the input channel is high)

int i8084W\_ReadChannelMode(int Slot, int Channel, int \*Mode);

## Parameter and Return Values

Slot:

 $0 \sim 7$ 

Channel:

 $0 - 7$ 

Mode:

- $0 \rightarrow$  Dir/Pulse Counter
- 1 → Up/Down Counter
- $2 \rightarrow$  Frequency
- $3 \rightarrow$  Up Counter

Read Low Pass Filter

### **Syntax**

int i8084W\_ReadLowPassFilter\_Us(int Slot, int Channel, unsigned int \*Us);

#### Parameter and Return Values

Slot:

 $0 \sim 7$ 

Channel:

 $0 - 7$ 

Us:

1~32767, pulse width, unit = 0.001 ms

Set Low Pass Filter

### **Syntax**

int i8084W\_SetLowPassFilter\_Us(int Slot, int Channel, unsigned int Us);

#### Parameter and Return Values

Slot:

 $0 \sim 7$ 

Channel:

 $0 - 7$ 

Us:

1~32767, pulse width, unit = micro second

void i8084W\_ReadLowPassFilter\_Status(int Slot,int Channel,int \*Status);

#### Parameter and Return Values

Slot:

 $0 \sim 7$ 

Channel:

 $0 - 7$ 

Status:

 $0 =$  disable

 $1 =$ enable

void i8084W\_SetLowPassFilter\_Status(int Slot,int Channel,int Status);

### Parameter and Return Values

Slot:

 $0 \sim 7$ 

Channel:

 $0 - 7$ 

Status:

 $0 =$  disable

 $1 =$ enable

void i8084W\_ReadFreqMode(int Slot, int Channel, int \*Mode);

## Parameter and Return Values

Slot:

 $0 \sim 7$ 

Channel:

 $0 - 7$ 

\*Mode:

 $0 =$  Auto

 $1 =$  Low Frequency

2 = High Frequency

void i8084W\_SetFreqMode(int Slot, int Channel, int Mode);

### Parameter and Return Values

Slot:

 $0 \sim 7$ 

Channel:

 $0 - 7$ 

\*Mode:

 $0 =$  Auto

 $1 =$  Low Frequency

2 = High Frequency

Reads the update time used by frequency measurement algorithm

## Syntax

void i8084W\_ReadFreqUpdateTime(int Slot, int \*AutoMode\_UpdateTime ,

int \*LowMode UpdateTime, int \*HighMode UpdateTime);

# Parameter and Return Values

Slot:

 $0 \sim 7$ 

AutoMode\_UpdateTime =

time period for Auto mode, unit: ms

LowMode UpdateTime =

time period for Low Frequency mode, unit: ms

LowMode\_UpdateTime =

time period for High Frequency mode, unit: ms

Sets the update time used by frequency measurement algorithm

#### Syntax

int i8084W\_SetFreqUpdateTime(int Slot, int AutoMode\_UpdateTime, int

LowMode\_UpdateTime, int HighMode\_UpdateTime);

### Parameter and Return Values

Slot:

 $0 \sim 7$ 

AutoMode\_UpdateTime =

time period for Auto mode, unit: ms

LowMode UpdateTime =

time period for Low Frequency mode, unit: ms

LowMode\_UpdateTime =

time period for High Frequency mode, unit: ms

unsigned short i8084W\_ReadFreqTimeoutValue(int Slot, int Channel );

Parameter and Return Values

void i8084W\_SetFreqTimeoutValue(int Slot, int Channel, unsigned short

TimeOutValue );

Parameter and Return Values

int i8084W\_ReadDI\_Xor(int Slot, int \*DI);

#### Parameter and Return Values

Slot:

 $0 \sim 7$ 

\*DI: Bit0 = DI of A0 after XorControl

\*DI: Bit1 = DI of B0 after XorControl

…

\*DI: Bit7 = DI of B3 after XorControl

Return:

 $0 \rightarrow OK$ 

 $\langle 0 \rightarrow$  Error codes
int i8084W\_ReadDI\_XorLPF(int Slot, int \*DI);

#### Parameter and Return Values

Slot:

 $0 \sim 7$ 

\*DI: Bit0 = DI of A0 after XorControl & Low Pass Filter

\*DI: Bit1 = DI of B0 after XorControl & Low Pass Filter

…

\*DI: Bit7 = DI of B3 after XorControl & Low Pass Filter

Return:

 $0 \rightarrow OK$ 

 $\leftrightarrow$  0  $\rightarrow$  Error codes

Write\_Enable EEPROM

## **Syntax**

int i8084W\_EepWriteEnable(int Slot);

### Parameter and Return Values

Slot:

 $0 \sim 7$ 

Return:

 $0 \rightarrow OK$ 

Others  $\rightarrow$  Error codes

Write\_Disable EEPROM

# **Syntax**

int i8084W\_EepWriteDisable(int Slot);

# Parameter and Return Values

Slot:

 $0 \sim 7$ 

Return:

 $0 \rightarrow OK$ 

Others  $\rightarrow$  Error codes

Write 16-bit data to EEP

#### Syntax

int i8084W\_EepWriteWord(int Slot, int Addr, int Value);

### Parameter and Return Values

Slot:

 $0 \sim 7$ 

Addr:

0~39 for users

40~63 for 8084 configuration

Value = two bytes integer

Return:

 $0 \rightarrow OK$ 

 $-1 \rightarrow$  Address error

Read 16-bit data to EEP

#### Syntax

int i8084W\_EepReadWord(int Slot, int Addr, int \*Value);

### Parameter and Return Values

Slot:

 $0 \sim 7$ 

Addr:

0~39 for users

40~63 for 8084 configuration

Value = two bytes integer

Return:

 $0 \rightarrow OK$ 

 $-1 \rightarrow$  Address error

# WinPAC Introduction and software Development

WinPAC-8000 Introduction and user rmanual

8084W can be plugged on the WinPAC-8000 . Please refer to Web site <http://www.icpdas.com/products/PAC/winpac/introduction.htm>

or view the WinPAC User manual for getting more information [http://ftp.icpdas.com/pub/cd/winpac/napdos/wp-8x4x\\_ce50/document/](http://ftp.icpdas.com/pub/cd/winpac/napdos/wp-8x4x_ce50/document/)

# Software Development using eMbedded Visual C++ or .NET

Both eMbedded Visual C++ and Visual Studio .NET can develop the programon on the WinPAC-8000. Please refer to the Web site:

[http://www.icpdas.com/products/PAC/winpac/download/winpac\\_8000/download\\_doc](http://www.icpdas.com/products/PAC/winpac/download/winpac_8000/download_documents.htm)

[uments.htm](http://www.icpdas.com/products/PAC/winpac/download/winpac_8000/download_documents.htm)

and select the necessary document

# 8084W Demo and library for WinPAC-8000

Please refer to this page to download WinPAC-8000l demo

[http://www.icpdas.com/products/PAC/winpac/download/winpac\\_8000/download\\_dem](http://www.icpdas.com/products/PAC/winpac/download/winpac_8000/download_demo.htm)

[o.htm](http://www.icpdas.com/products/PAC/winpac/download/winpac_8000/download_demo.htm)

The latest 8084W library and demo as below:

Library:

.Net

[ftp://ftp.icpdas.com/pub/cd/winpac/napdos/wp-8x4x\\_ce50/sdk/io\\_modules/dotnet/](ftp://ftp.icpdas.com/pub/cd/winpac/napdos/wp-8x4x_ce50/sdk/io_modules/dotnet/)

eVC:

[ftp://ftp.icpdas.com/pub/cd/winpac/napdos/wp-8x4x\\_ce50/sdk/io\\_modules/evc/](ftp://ftp.icpdas.com/pub/cd/winpac/napdos/wp-8x4x_ce50/sdk/io_modules/evc/)

Demo:

.NET:

[ftp://ftp.icpdas.com/pub/cd/winpac/napdos/wp-8x4x\\_ce50/demo/winpac/dotnet/c%2](ftp://ftp.icpdas.com/pub/cd/winpac/napdos/wp-8x4x_ce50/demo/winpac/dotnet/c%23/pac_io/local/)

[3/pac\\_io/local/](ftp://ftp.icpdas.com/pub/cd/winpac/napdos/wp-8x4x_ce50/demo/winpac/dotnet/c%23/pac_io/local/)

eVC:

[ftp://ftp.icpdas.com/pub/cd/winpac/napdos/wp-8x4x\\_ce50/demo/winpac/evc/pac\\_io/l](ftp://ftp.icpdas.com/pub/cd/winpac/napdos/wp-8x4x_ce50/demo/winpac/evc/pac_io/local/)

[ocal/](ftp://ftp.icpdas.com/pub/cd/winpac/napdos/wp-8x4x_ce50/demo/winpac/evc/pac_io/local/)

I8084W User Manual, Version 1.0 beta1, January 2009 --- 79

Get the version number of i8084 library (Hex) Rev:1.0.00

#### **Syntax**

int pac\_i8084W\_GetLibVersion(void);

# 4.2. pac\_i8084W\_GetLibDate

Get the date of 8084 library ,Sep 03 2003

#### **Syntax**

Void i8084W\_GetLibDate(char\* LibDate);

# 4.3. pac\_i8084W\_InitDriver

Configure the 8084 with the setting stored in the EEPROM. If there is no settings stored in the EEPROM, the function will call i8084W\_RecoverDefaultSetting.

#### Syntax

int i8084W\_InitDriver(int Slot);

## Parameter and Return Values

Slot:

 $0 - 7$ 

#### Return:

- $0 \rightarrow OK$
- $-1 \rightarrow$  Module not found
- $>0 \rightarrow$  Some Pulse/Dir counters have one count offset (+1)
	- Bit0=1  $\Box$  A0 has one count offset  $(+1)$
	- Bit2=1  $\Box$  A1 has one count offset (+1)
	- Bit4=1  $\Box$  A2 has one count offset (+1)
	- Bit6=1  $\Box$  A3 has one count offset  $(+1)$

(due to the input channel is high)

.

int pac\_i8084W\_SetChannelMode(int Slot, int Channel, int Mode);

# Parameter and Return Values

Slot:

 $0 \sim 7$ 

Channel:

 $0 \sim 7$ 

Mode:

- $0 \rightarrow$  Dir/Pulse Counter
- $1 \rightarrow$  Up/Down Counter
- $2 \rightarrow$  Frequency
- $3 \rightarrow$  Up Counter

#### Return:

- $0 \rightarrow$  No error
- $1 \rightarrow$  The Pulse/Dir counter has one count offset (+1)

(due to the input channel is high)

.

int pac\_i8084W\_ReadCntABPhase(int Slot, int Channel,long \*Cnt32U,int \*Overflow);

Read Pulse/Dir Counter

# Syntax

int pac\_i8084W\_ReadCntPulseDir(int Slot, int Channel,long \*Cnt32U,int \*Overflow);

# Parameter and Return Values

Slot:

 $0 \sim 7$ 

Channel:

 $0 \sim 7$ 

 $Cnt32L =$ 

32-bit → UpDown Counter

Bit31=  $0 \rightarrow$  Up Count (count > 0)

Bit31 =  $1 \rightarrow$  Down Count (count < 0)

Overflow =

number of overflow

Total count

 $=$  over  $*$  0 x 80000000 + count

Example A:

Over =  $1$ , count = 16384,

I8084W User Manual, Version 1.0 beta1, January 2009 --- 85

total count =  $(1) * 0 * 80000000 + 16384 = 2147500032$ 

Example B:

Over  $= -1$ , count  $= -8192$ ,

total count =  $(-1)$ \*0x80000000 -8192 = -2147491840

Read UpDown Counter

## Syntax

int pac\_i8084W\_ReadCntUpDown(int Slot, int Channel,long \*Cnt32U,int \*Overflow);

# Parameter and Return Values

Slot:

 $0 \sim 7$ 

Channel:

 $0 \sim 7$ 

 $Cnt32L =$ 

32-bit → UpDown Counter

Bit31=  $0 \rightarrow$  Up Count (count > 0)

Bit31 =  $1 \rightarrow$  Down Count (count < 0)

Overflow =

number of overflow

Total count

 $=$  over  $*$  0 x 80000000 + count

Example A:

Over =  $1$ , count = 16384,

I8084W User Manual, Version 1.0 beta1, January 2009 --- 87

total count =  $(1) * 0 * 80000000 + 16384 = 2147500032$ 

Example B:

Over  $= -1$ , count  $= -8192$ ,

total count =  $(-1)$ \*0x80000000 -8192 = -2147491840

int pac\_i8084W\_ReadFreq(int Slot, int Channel, unsigned long \*Freq);

int pac\_i8084W\_ReadFreq(int Slot, int Channel, float \*Freq);

# Parameter and Return Values

Slot:

 $0 \sim 7$ 

#### Channel:

 $0 \sim 7$ 

#### Freq:

Unit = Hz

#### Read Up Counter

#### Syntax

int pac\_i8084W\_ReadCntUp(int Slot, int Channel, unsigned long \*Cnt32U, unsigned int

\*OverFlow);

#### Parameter and Return Values

Slot:

 $0 \sim 7$ 

Channel:

 $0 \sim 7$ 

 $Cnt32U =$ 

32-bit Up Counter

Overflow =

number of Overflow

Total count =

over \* 0x100000000 + count

ExampleA:

over=1 , count=16384,

total count =  $(1)^*0x100000000 + 16384 = 4294983680$ 

I8084W User Manual, Version 1.0 beta1, January 2009 --- 90

#### Clear Counter

#### Syntax

int pac\_i8084W\_ClrCnt(int Slot, int Channel);

### Parameter and Return Values

Slot:

 $0 \sim 7$ 

Channel:

 $0 \sim 7$ 

Return:

- $0 \rightarrow$  No error
- $1 \rightarrow$  The Pulse/Dir counter has one count offset (+1).

It is due to the pulse channel is high.

The correct initial situation is:

Pulse channel is low or open

dir signal is high or low.

void pac\_i8084W\_RecoverDefaultSetting(int Slot);

#### Parameter and Return Values

Slot:

 $0 \sim 7$ 

## Remark

Default settings:

XOR register=0 Channel mode= 3 (Up counter mode) Frequency operate mode = 0 (Auto mode) Frequency update time: Auto mode = 330 ms Low freq mode  $= 1000$  ms High freq mode = 100 ms Low Pass Filter status = disable Low Pass Filter signal width  $= 1$  ms

int pac\_i8084W\_ReadXorRegister(int Slot, int Channel, int \*XorReg);

## Parameter and Return Values

Slot:

 $0 \sim 7$ 

Channel:

 $0 - 7$ 

XorReg:

- $0 \rightarrow$  Low active (signal from High to Low, count changed)
- $1 \rightarrow$  High acitve (signal from Low to High, count changed)

Return:

 $0 \rightarrow OK$ 

Others  $\rightarrow$  Error codes

int pac\_i8084W\_SetXorRegister(int Slot, int Channel, int XorReg);

# Parameter and Return Values

Slot:

 $0 \sim 7$ 

Channel:

 $0 - 7$ 

XorReg:

- $0 \rightarrow$  Low active (signal from High to Low, count count changed)
- $1 \rightarrow$  High acitve (signal from Low to High, count changed)

Return:

 $0 \rightarrow$  No error

 $1 \rightarrow$  The Pulse/Dir counter has one count offset (+1)

(due to the input channel is high)

int pac\_i8084W\_ReadChannelMode(int Slot, int Channel, int \*Mode);

# Parameter and Return Values

Slot:

 $0 \sim 7$ 

Channel:

 $0 - 7$ 

Mode:

- $0 \rightarrow$  Dir/Pulse Counter
- 1 → Up/Down Counter
- $2 \rightarrow$  Frequency
- $3 \rightarrow$  Up Counter

Read Low Pass Filter

# Syntax

int pac\_i8084W\_ReadLowPassFilter\_Us(int Slot, int Channel, unsigned int \*Us);

# Parameter and Return Values

Slot:

 $0 \sim 7$ 

Channel:

 $0 - 7$ 

Us:

 $1~32767$ , pulse width, unit = 0.001 ms

Set Low Pass Filter

## **Syntax**

int pac\_i8084W\_SetLowPassFilter\_Us(int Slot, int Channel, unsigned int Us);

### Parameter and Return Values

Slot:

 $0 \sim 7$ 

Channel:

 $0 - 7$ 

Us:

1~32767, pulse width, unit = micro second

void pac\_i8084W\_ReadLowPassFilter\_Status(int Slot,int Channel,int \*Status);

## Parameter and Return Values

Slot:

 $0 \sim 7$ 

Channel:

 $0 - 7$ 

Status:

 $0 =$  disable

 $1 =$ enable

void pac\_i8084W\_SetLowPassFilter\_Status(int Slot,int Channel,int Status);

## Parameter and Return Values

Slot:

 $0 \sim 7$ 

Channel:

 $0 - 7$ 

Status:

 $0 =$  disable

 $1 =$ enable

void pac\_i8084W\_ReadFreqMode(int Slot, int Channel, int \*Mode);

# Parameter and Return Values

Slot:

 $0 \sim 7$ 

Channel:

 $0 - 7$ 

\*Mode:

 $0 =$  Auto

 $1 =$  Low Frequency

2 = High Frequency

void pac\_i8084W\_SetFreqMode(int Slot, int Channel, int Mode);

# Parameter and Return Values

Slot:

 $0 \sim 7$ 

Channel:

 $0 - 7$ 

\*Mode:

 $0 =$  Auto

 $1 =$  Low Frequency

2 = High Frequency

unsigned short pac\_i8084W\_ReadFreqTimeoutValue(int Slot, int Channel );

Parameter and Return Values

void pac\_i8084W\_SetFreqTimeoutValue(int Slot, int Channel, unsigned short

TimeOutValue );

Parameter and Return Values

int pac\_i8084W\_ReadDI\_Xor(int Slot, int \*DI);

#### Parameter and Return Values

Slot:

 $0 \sim 7$ 

\*DI: Bit0 = DI of A0 after XorControl

\*DI: Bit1 = DI of B0 after XorControl

…

\*DI: Bit7 = DI of B3 after XorControl

Return:

 $0 \rightarrow OK$ 

 $\langle 0 \rightarrow$  Error codes

int pac\_i8084W\_ReadDI\_XorLPF(int Slot, int \*DI);

#### Parameter and Return Values

Slot:

 $0 \sim 7$ 

\*DI: Bit0 = DI of A0 after XorControl & Low Pass Filter

\*DI: Bit1 = DI of B0 after XorControl & Low Pass Filter

…

\*DI: Bit7 = DI of B3 after XorControl & Low Pass Filter

Return:

 $0 \rightarrow OK$ 

 $\leftrightarrow$  0  $\rightarrow$  Error codes

Write\_Enable EEPROM

# **Syntax**

int pac\_i8084W\_EepWriteEnable(int Slot);

### Parameter and Return Values

Slot:

 $0 \sim 7$ 

Return:

 $0 \rightarrow OK$ 

Others  $\rightarrow$  Error codes

Write\_Disable EEPROM

# **Syntax**

int pac\_i8084W\_EepWriteDisable(int Slot);

### Parameter and Return Values

Slot:

 $0 \sim 7$ 

Return:

 $0 \rightarrow OK$ 

Others  $\rightarrow$  Error codes

Write 16-bit data to EEP

#### Syntax

int pac\_i8084W\_EepWriteWord(int Slot, int Addr, int Value);

#### Parameter and Return Values

Slot:

 $0 \sim 7$ 

Addr:

0~39 for users

40~63 for 8084 configuration

Value = two bytes integer

Return:

 $0 \rightarrow OK$ 

 $-1 \rightarrow$  Address error
Read 16-bit data to EEP

## Syntax

int pac\_i8084W\_EepReadWord(int Slot, int Addr, int \*Value);

## Parameter and Return Values

Slot:

 $0 \sim 7$ 

Addr:

0~39 for users

40~63 for 8084 configuration

Value = two bytes integer

Return:

 $0 \rightarrow OK$ 

 $-1 \rightarrow$  Address error